# **Relationale Datenbanken**

# **Unterrichtsdokumentation**

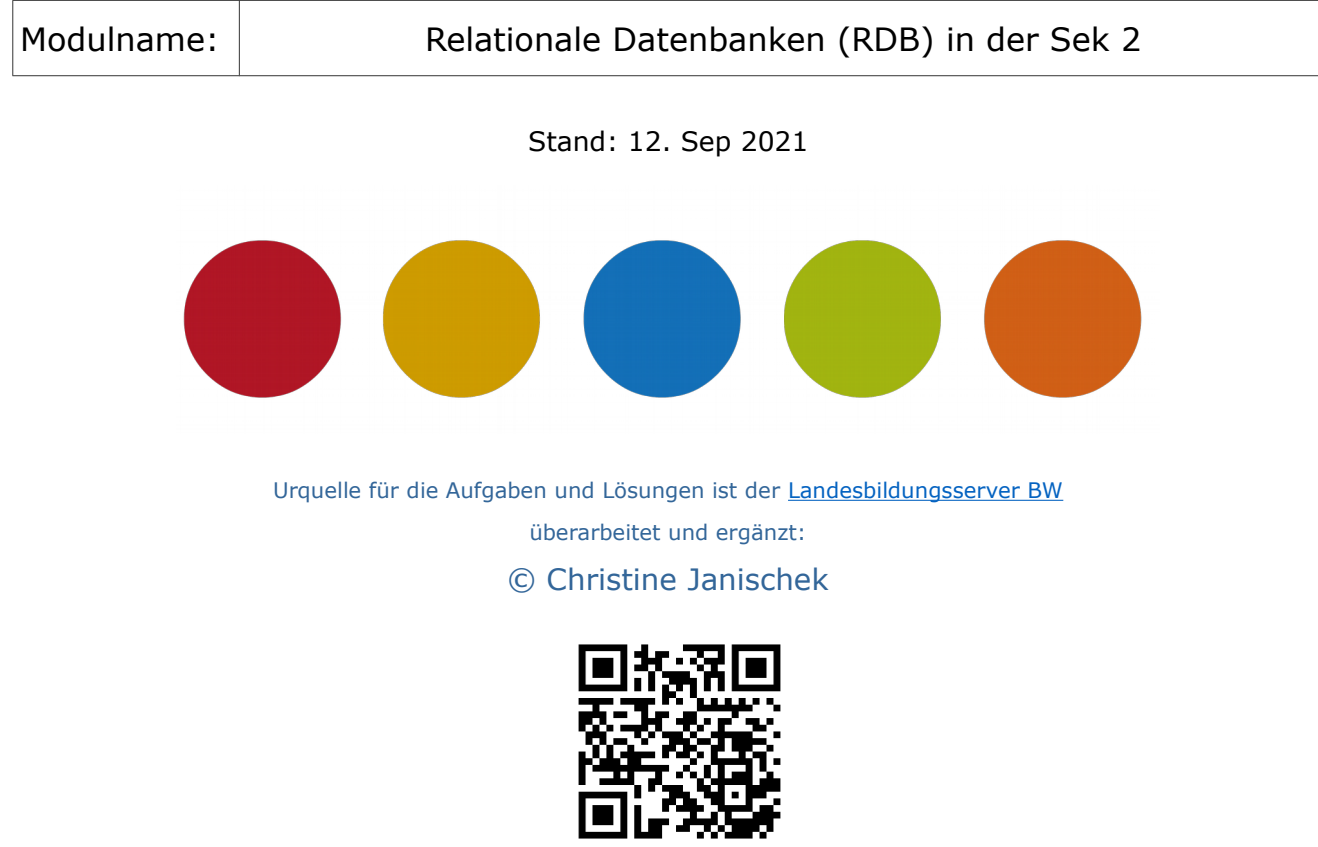

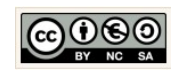

## **Inhaltsverzeichnis**

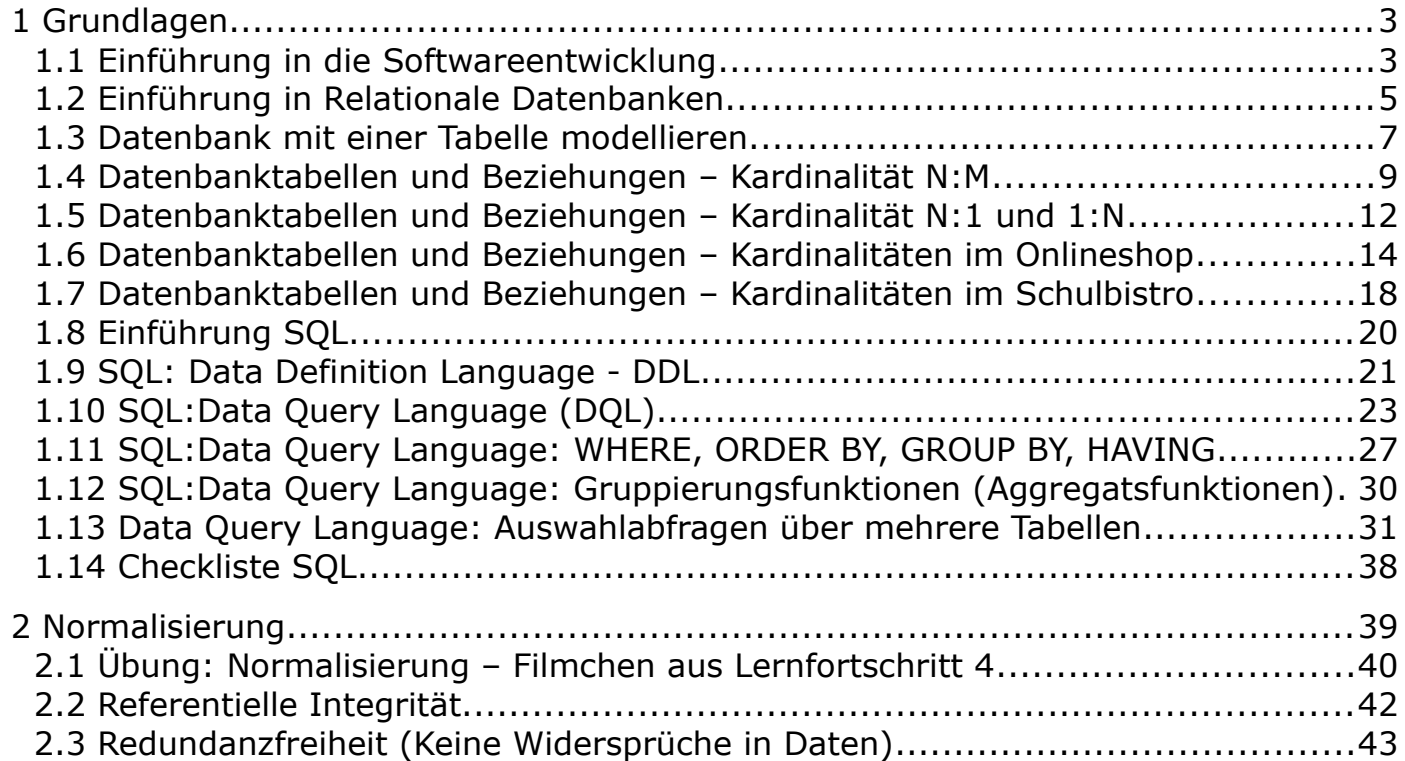

<span id="page-1-0"></span>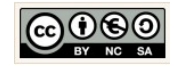

#### <span id="page-2-0"></span> **1 Grundlagen**

#### <span id="page-2-1"></span>1.1 Einführung in die Softwareentwicklung

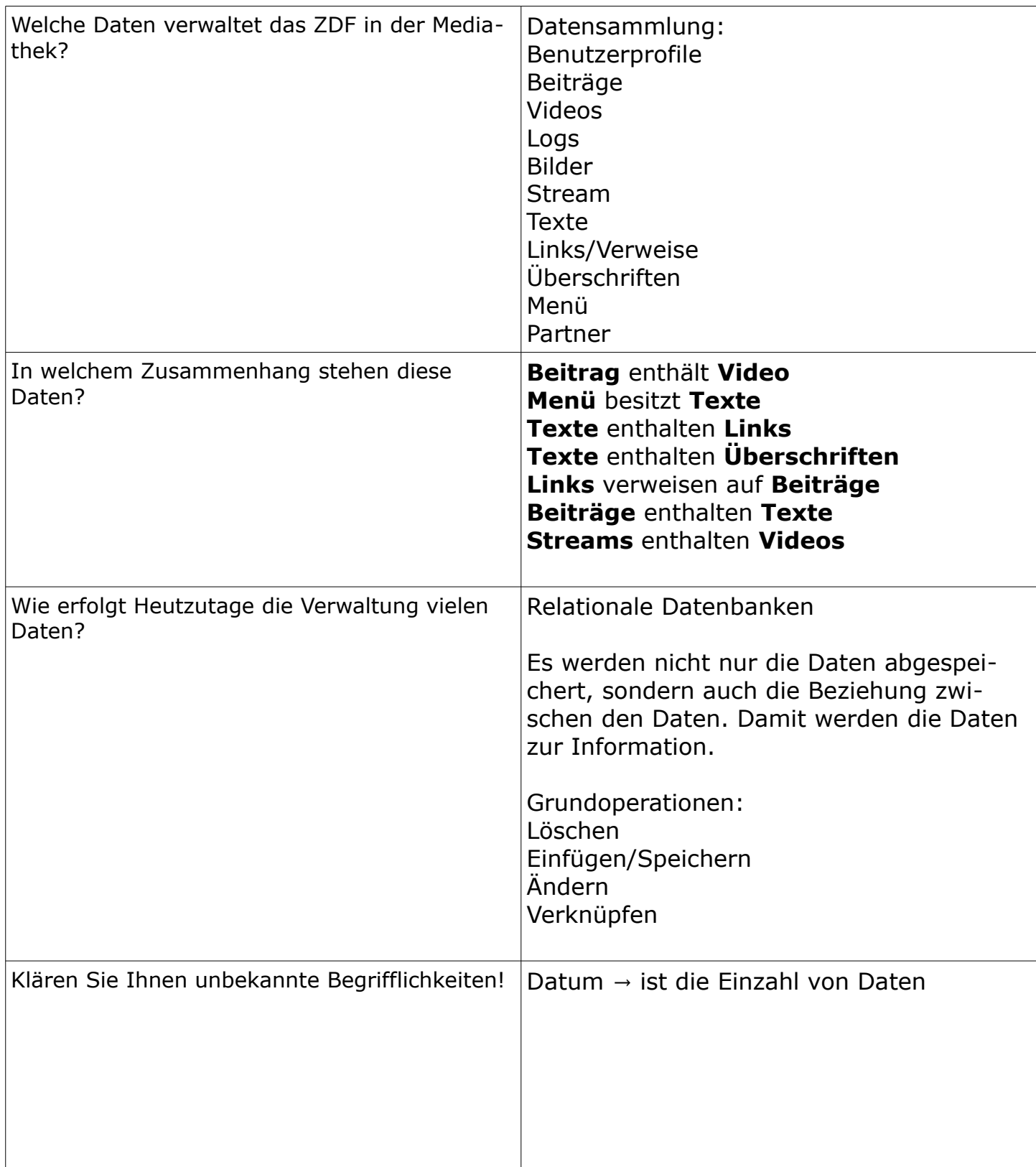

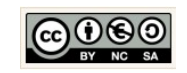

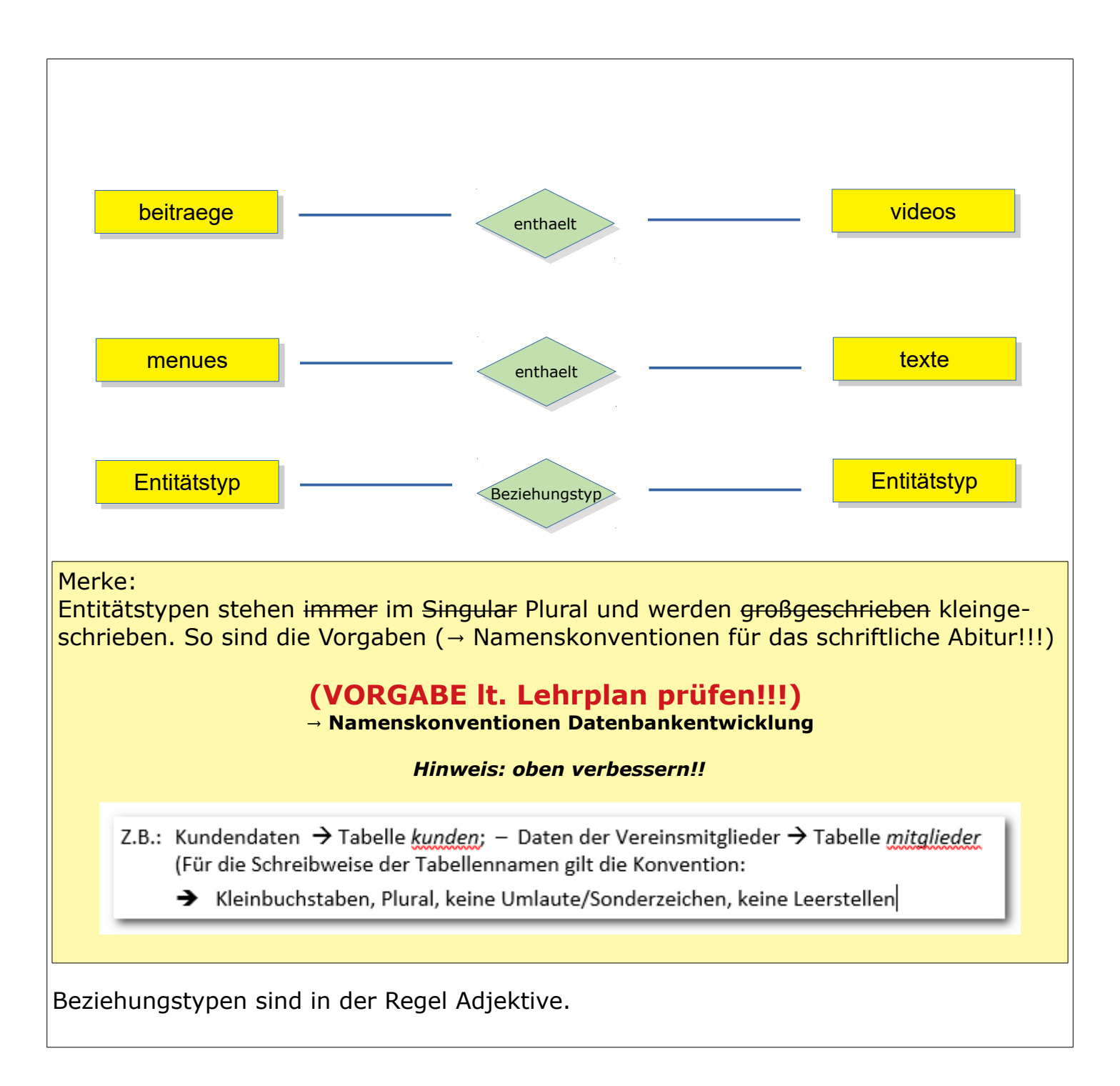

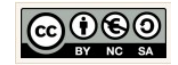

#### <span id="page-4-0"></span>1.2 Einführung in Relationale Datenbanken

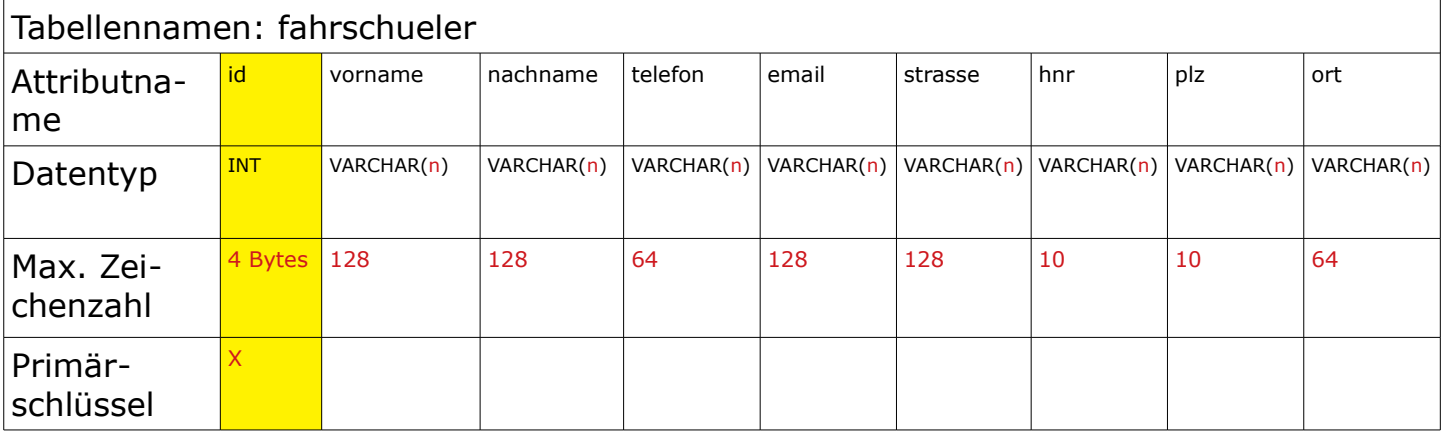

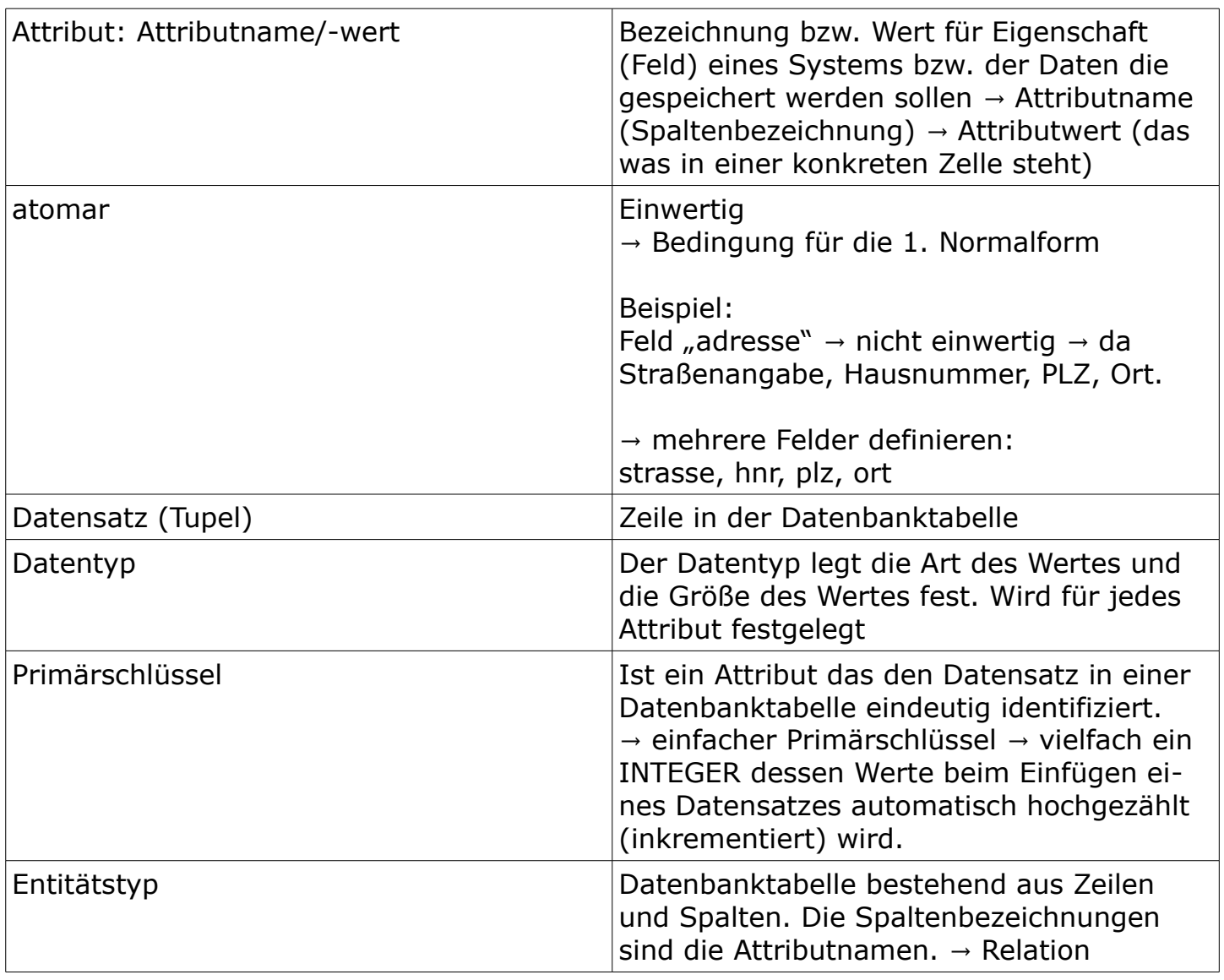

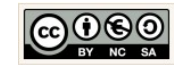

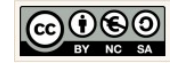

<span id="page-6-0"></span>1.3 Datenbank mit einer Tabelle modellieren

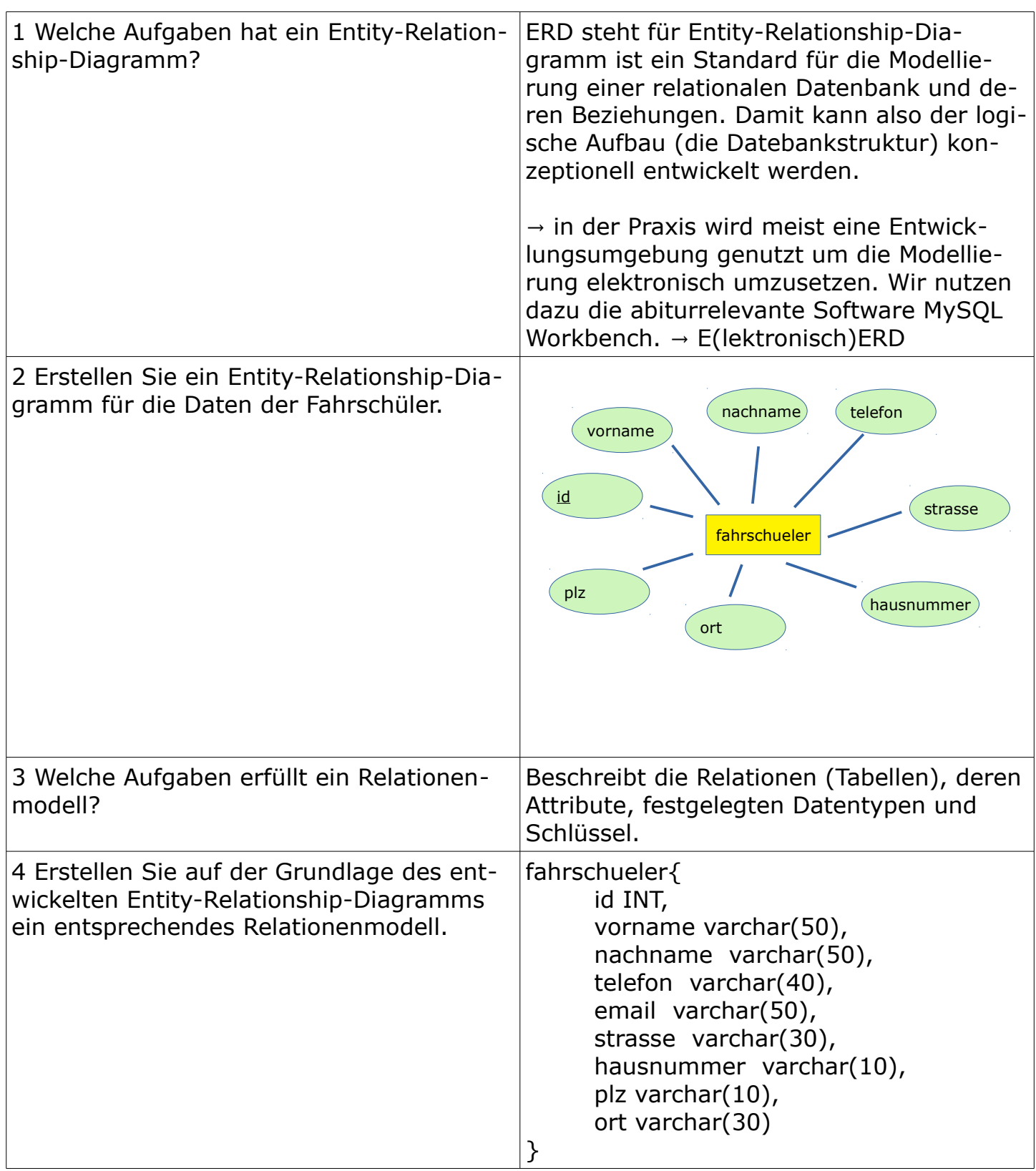

 $\overline{\phantom{a}}$ 

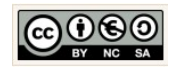

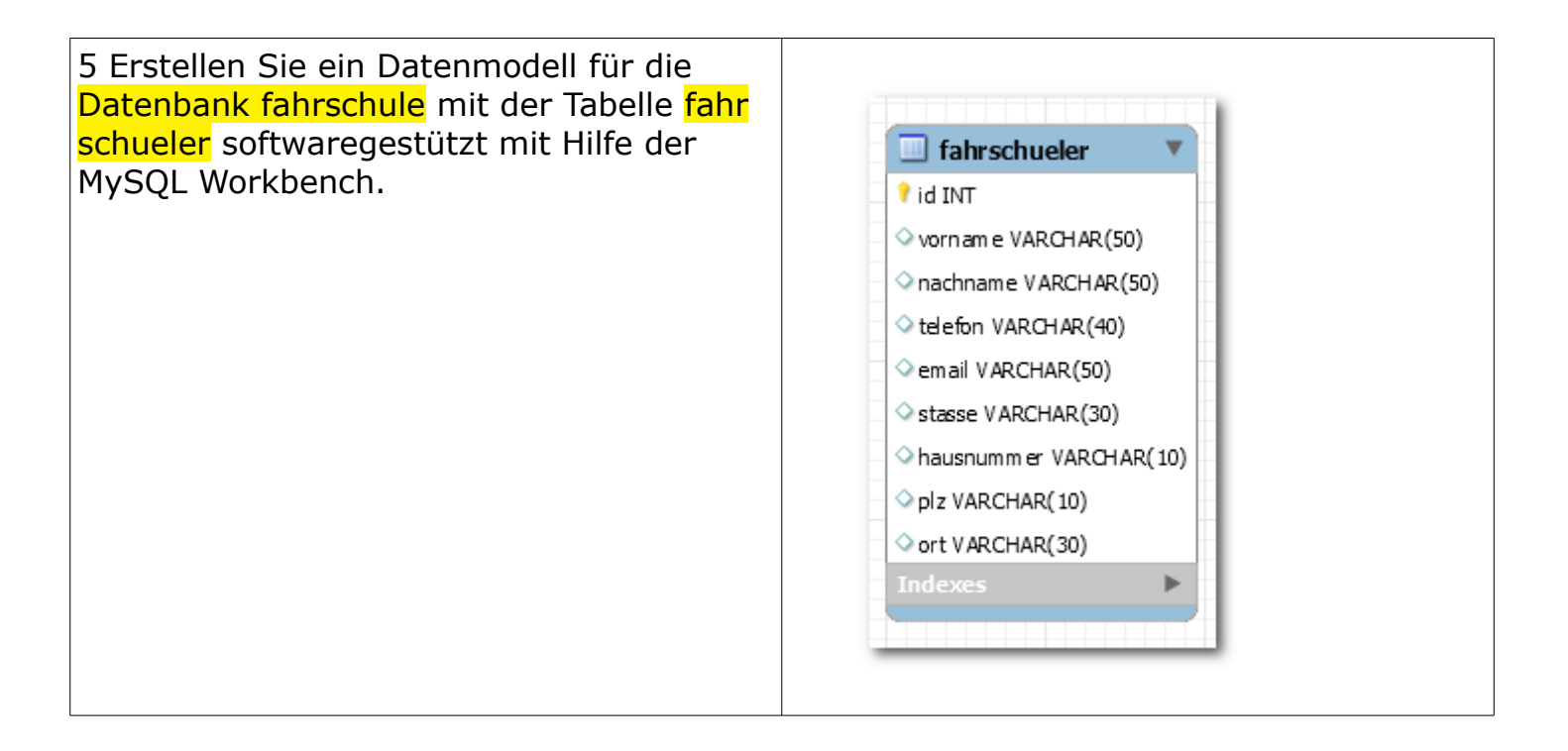

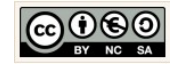

#### <span id="page-8-0"></span>1.4 Datenbanktabellen und Beziehungen – Kardinalität N:M

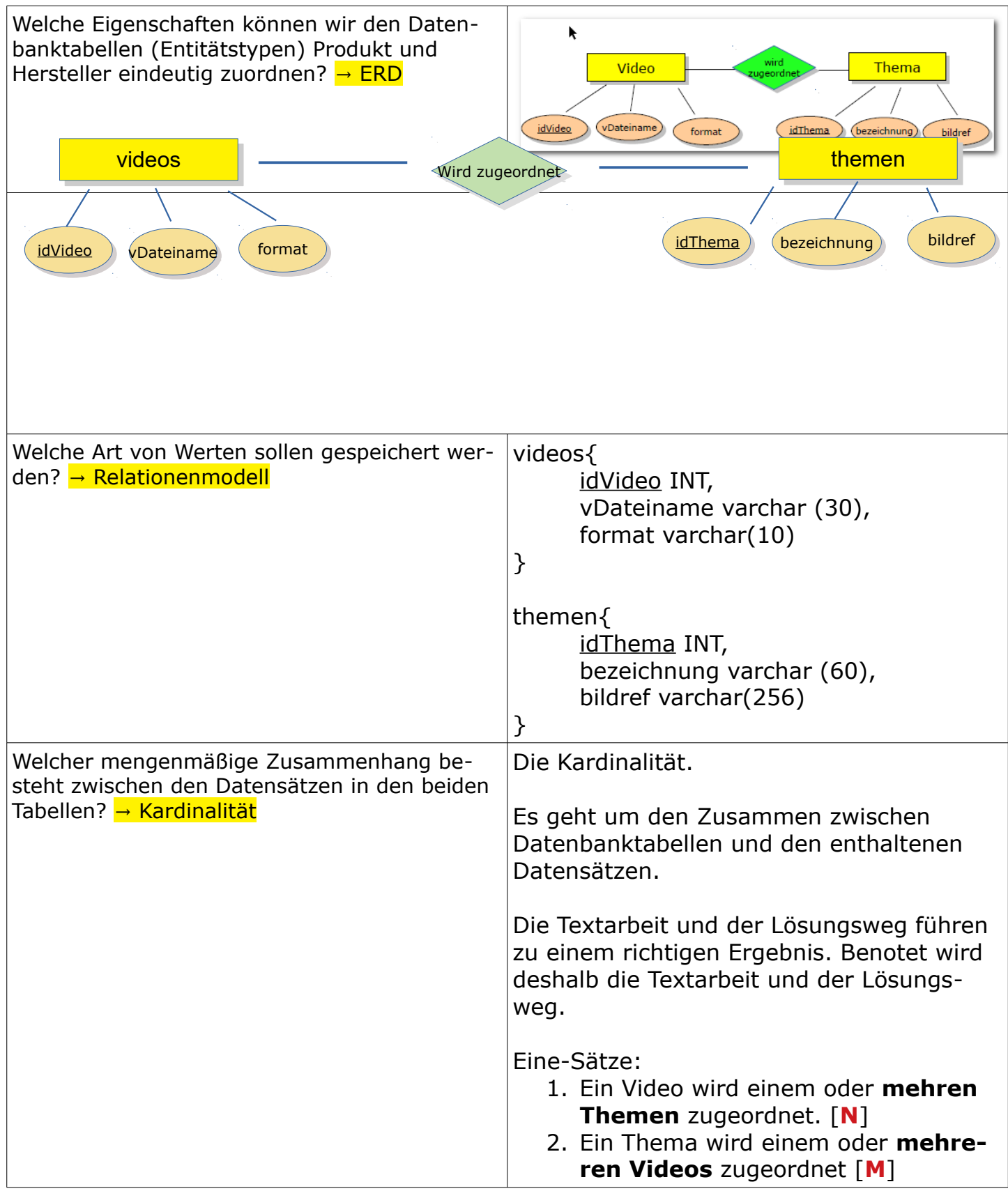

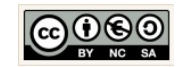

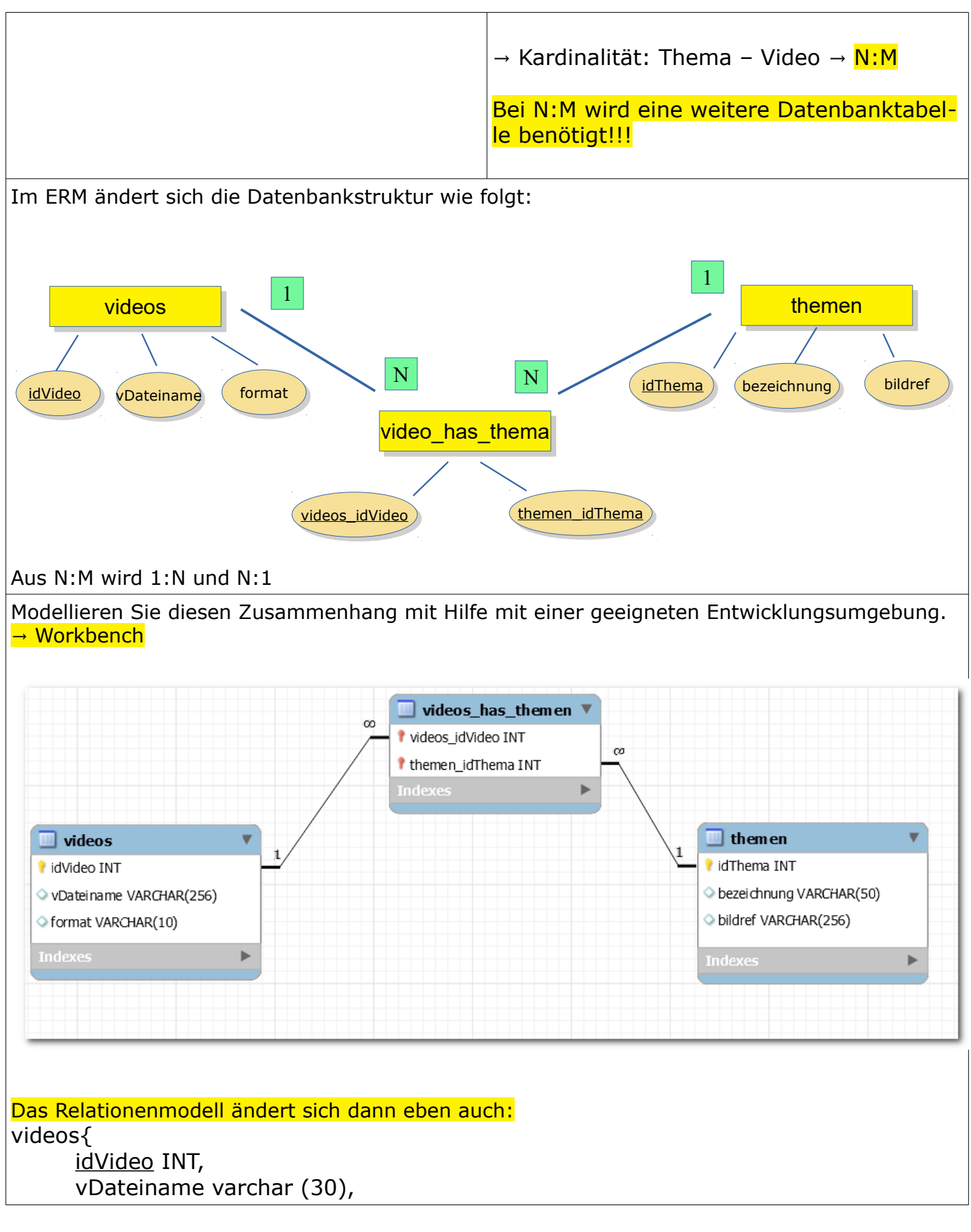

Christine Janischek Berufliches Schulzentrum Wangen

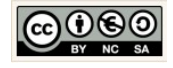

Seite 10

```
format varchar(10)
}
themen{
      idThema INT,
      bezeichnung varchar (60),
      bildref varchar(256)
}
video_has_themen{
     videos_idVideo INT,
     themen_idThema INT
}
Merke:
```
In der Zusammenhangstabelle "video\_has\_themen" besteht der Primärschlüssel aus nun zwei Attributen, deshalb heißt er auch kombinierter Primärschlüssel. Eindeutig ist jetzt nicht mehr der Wert eines Attributs, sondern die Kombination der beiden Attributwerte ist eindeutig.

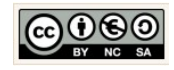

#### <span id="page-11-0"></span>1.5 Datenbanktabellen und Beziehungen – Kardinalität N:1 und 1:N

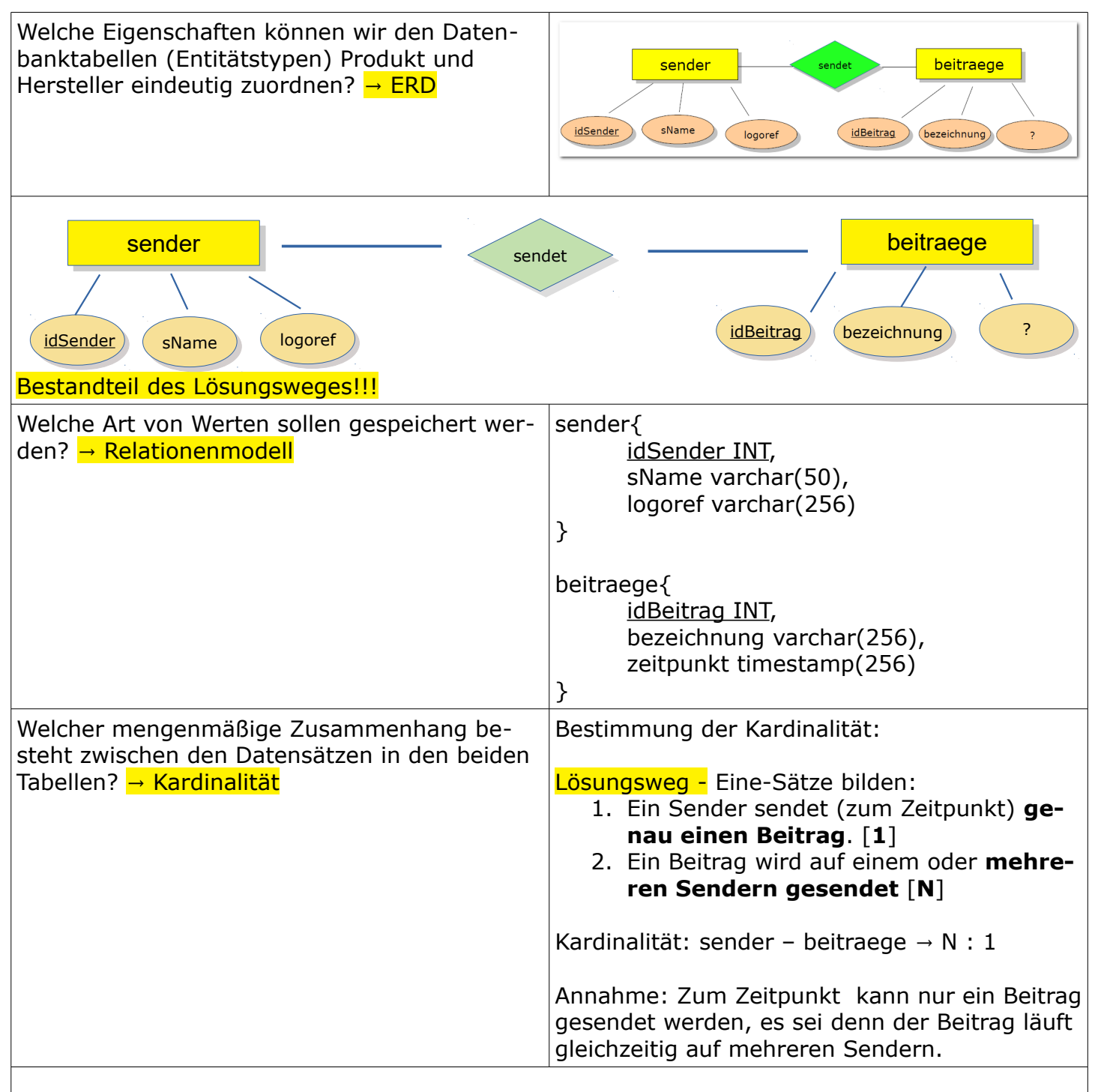

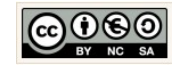

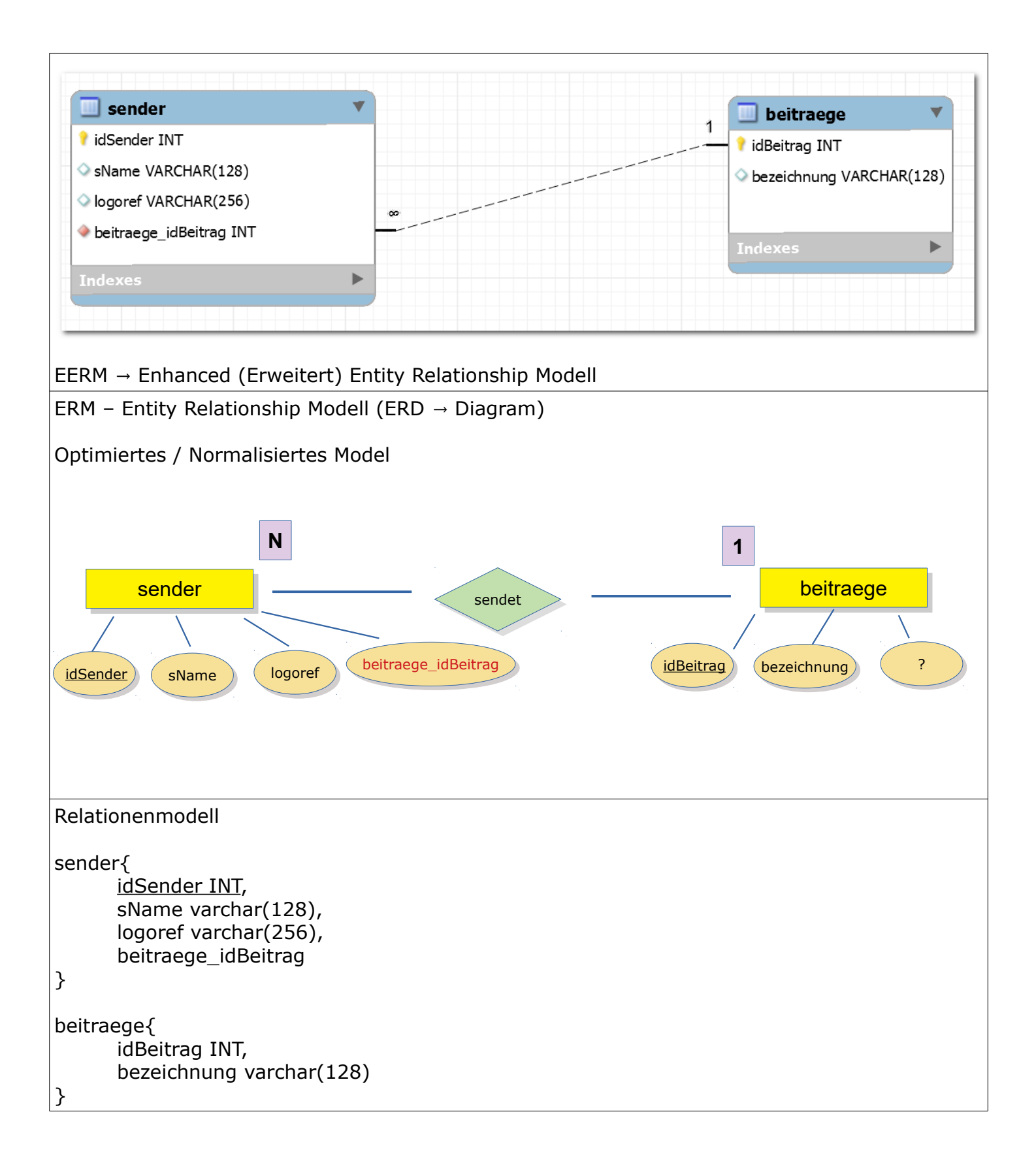

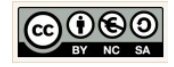

#### <span id="page-13-0"></span>1.6 Datenbanktabellen und Beziehungen – Kardinalitäten im Onlineshop

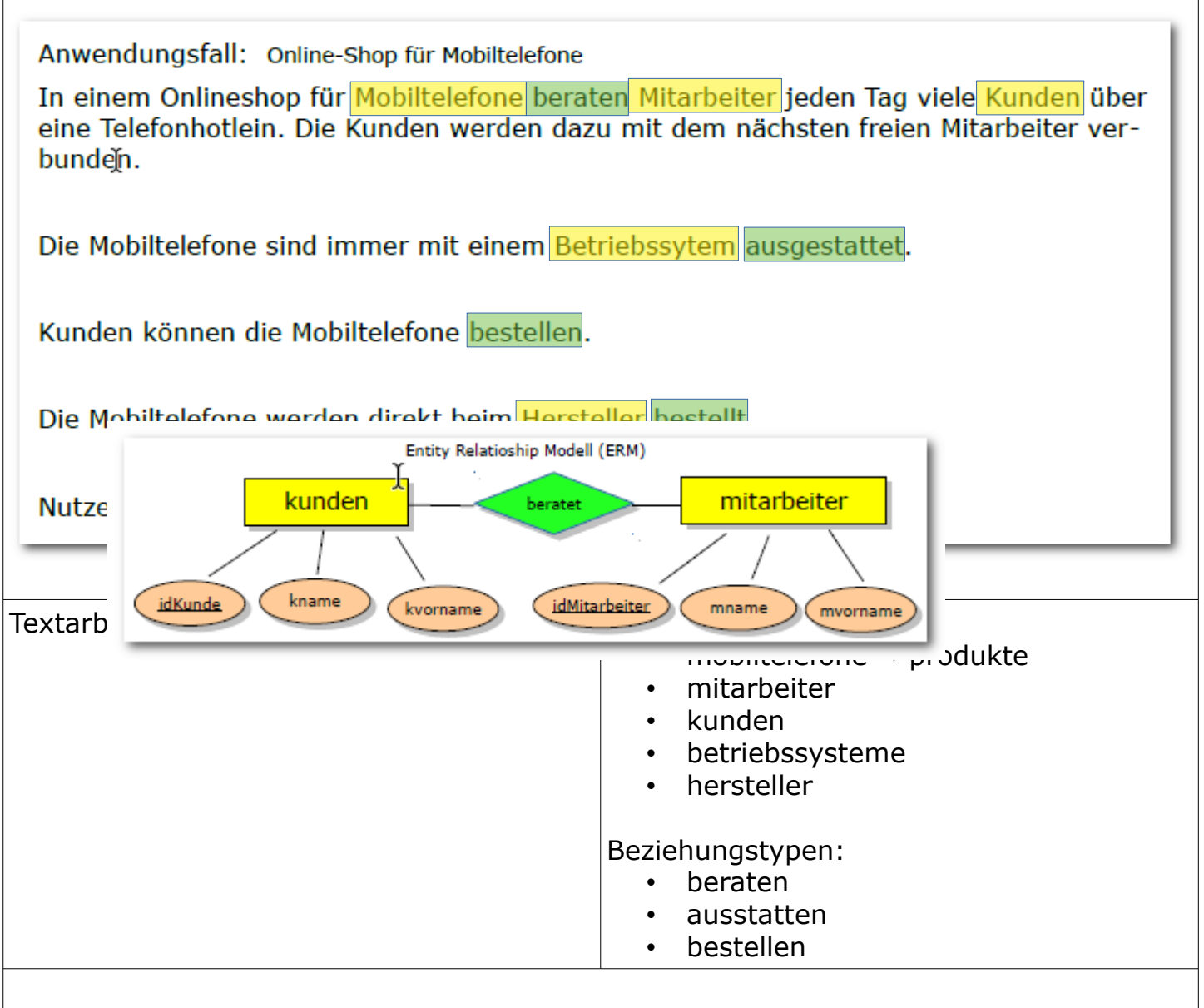

Eine-Sätze:

- 1. Ein Kunde wird von genau einem Mitarbeiter beraten. [1]
- 2. Ein Mitarbeiter berät genau einen Kunden. [1]

Annahmen:

Zu einem bestimmten Zeitpunkt kann ein Mitarbeiter nur einen Kunden am Telefonhotline beraten. Ein Kunde kann zu einem bestimmten Zeitpunkt nur ein Telefonat führen, also nur mit einer Person kommunizieren.

Kardinalität: kunden – mitarbeiter → **1:1**

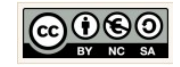

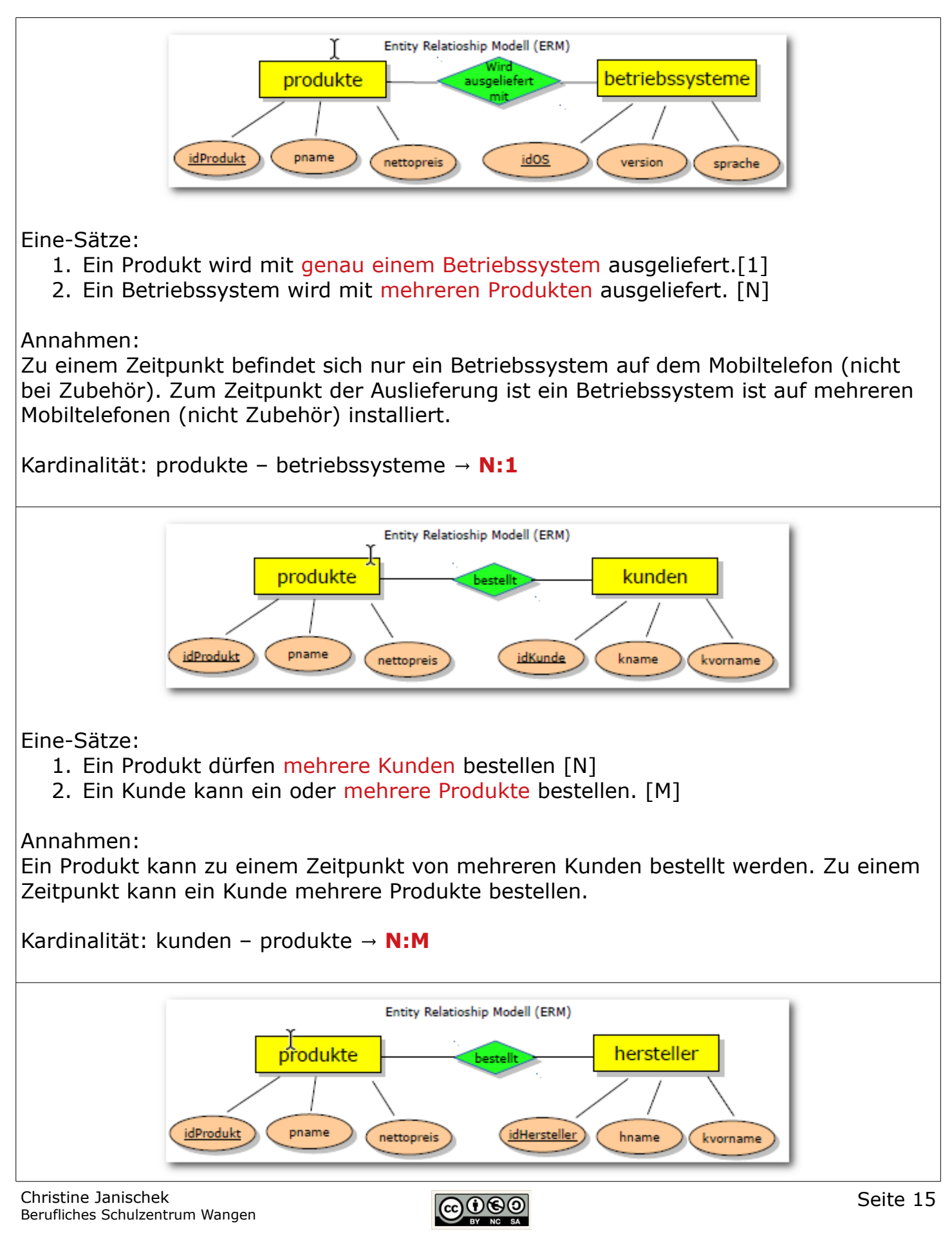

→ [zurück zum Inhalt](#page-1-0) 

```
Eine-Sätze:
  1. Ein Produkt kann bei genau einem Hersteller [1]
  2. Bei einem Hersteller können mehrere Produkte bestellt werden [N].
Annahmen:
Zu einem Zeitpunkt können bei einem Hersteller mehrere Produkte bestellt werden. Ein
Produkt wird von genau einem Hersteller hergestellt.
Kardinalität:
produkte – hersteller → N:1
Relationenmodell:
kunden{
     idKunde INT,
     mitarbeiter idMitarbeiter INT,
     kname VARCHAR(128),
     kvorname VARCHAR(128)
}
mitarbeiter{
     idMitarbeiter INT,
     mname VARCHAR(128),
     mvorname VARCHAR(128)
}
produkte{
     idProdukt INT,
     betriebssysteme_idOS INT,
     pname VARCHAR(128),
     nettopreis DOUBLE
}
kunden has produkte{
     kunden_idKunde INT,
     produkte_idProdukt INT
}
betriebssysteme{
     idOS INT,
     version VARCHAR(56),
     sprache VARCHAR(128)
}
```
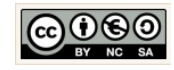

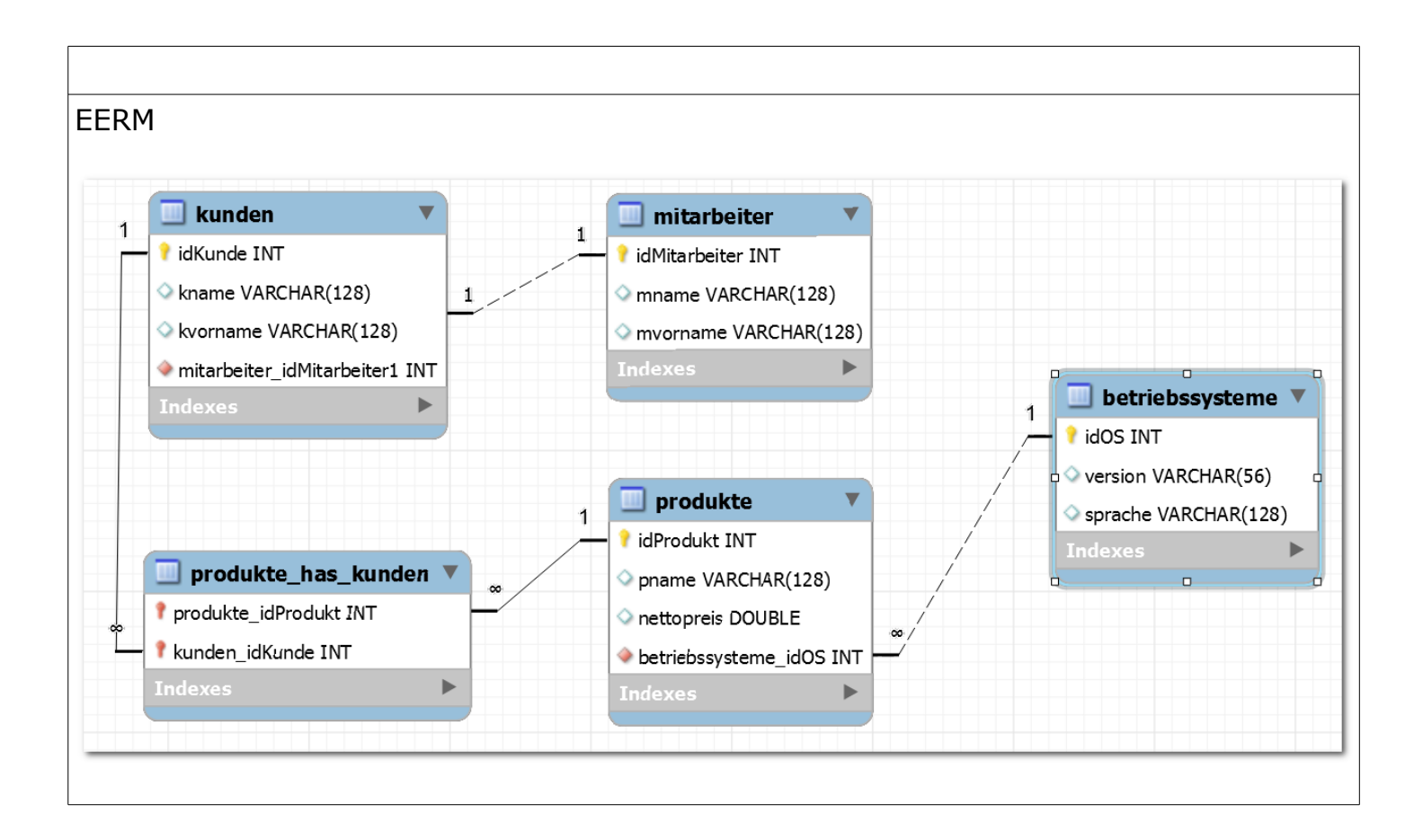

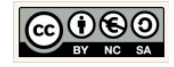

#### <span id="page-17-0"></span>1.7 Datenbanktabellen und Beziehungen – Kardinalitäten im Schulbistro

Kunden erteilen Aufträge

- 1. Ein Kunden kann ein oder mehrere Aufträge erteilen. [N]
- 2. Ein Auftrag kann von genau einem Kunden erteilt werden. [1]

Annahmen:

Von Kunden können zu verschiedenen Zeitpunkten mehrere Aufträge erteilt werden. Bezieht sich der Auftrag auf genau einen Kunden mit einer Anschrift (Lieferadresse), kann ein Auftrag zum Zeitpunkt von nur einem Kunden erfolgen. Kardinalität: kunden – auftraege  $\rightarrow$  1:N

Aufträge bestehen aus Auftragspositionen

- 1. Ein Auftrag besteht aus mehreren Auftragspositionen [M]
- 2. Eine Auftragsposition ist Bestandteil eines oder mehrerer Aufträge [N]

Annahmen:

Zu einem Zeitpunkt kann ein Auftrag aus mehreren AP bestehen. Eine AP kann zu einem Zeitpunkt Bestandteil eines oder mehrerer Aufträge sein.

Kardinalität: auftraege – auftragspositionen  $\rightarrow$  N:M

Auftragspositionen enthalten Snacks

- 1. Eine AP enthält genau ein Snack [1]
- 2. Ein Snack ist in einem oder mehreren Auftragspositionen enthalten [N]

Annahmen:

Die Auftragsposition bezieht sich immer nur auf genau einen Snack x (einen Artikel aus der Datenbank). Ein Snack (Erdnüsse) kann in mehreren APs enthalten (gesalzen, mit Honig)

Kardinalität: auftragspositionen - snacks  $\rightarrow$  N:1

Snacks werden Kategorien zugeordnet

- 1. Ein Snack wird einer Kategorie zugeordnet [1]
- 2. Zu einer Kategorie werden eine oder mehrere Snacks zugeordnet. [N]

Annahmen:

Ein Snack soll hier nur in einer Kategorie aufgeführt werden. In ein Kategorie sollen abber alle ähnlichen oder vergleichbaren Snacks aufgeführt sein.

Kardinalitäten: snacks – kategorien  $\rightarrow$  N:1

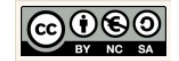

```
Relationenmodell
kunden{
     kdnr INT,
     handynummer VARCHAR()
}
auftraege{
     nummer INT,
     eingangsdatum DATE,
     kunden_kdnr INT
}
auftraege_has_auftragspositionen{
     nummer INT,
     ap_nr INT
}
auftragspositionen{
     ap_nr INT
     snackmenge VARCHAR(),
     nummer VARCHAR(),
     snacks_snacknr INT
}
snacks{
     snacknr INT,
     bezeichnung VARCHAR(),
     preis VARCHAR(),
     kategorie_kat_nr INT
}
kategorien{
     kat_nr INT,
     kbezeichnung VARCHAR()
}
```
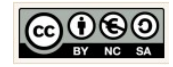

#### <span id="page-19-0"></span>1.8 Einführung SQL

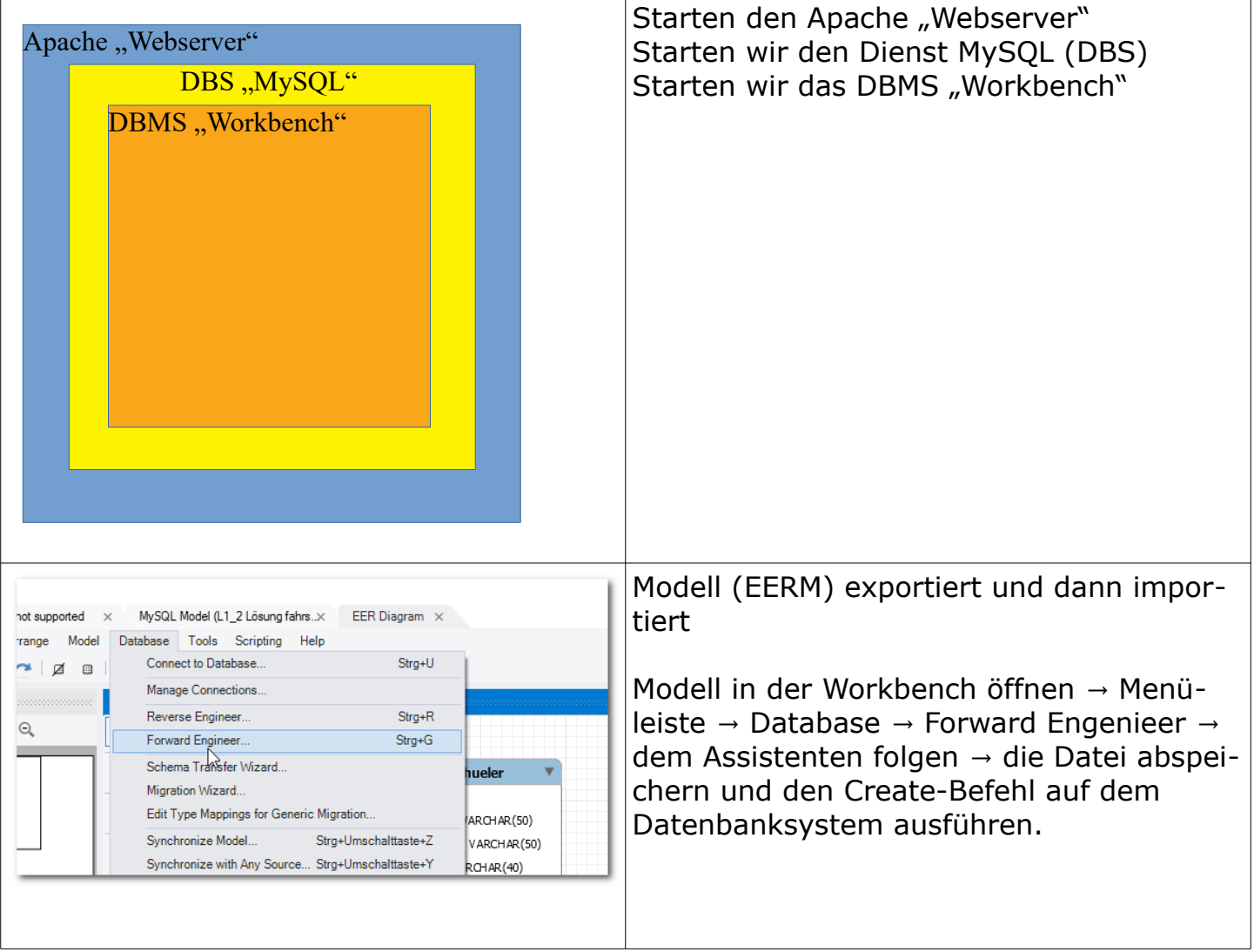

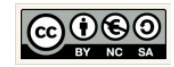

<span id="page-20-0"></span>1.9 SQL: Data Definition Language - DDL

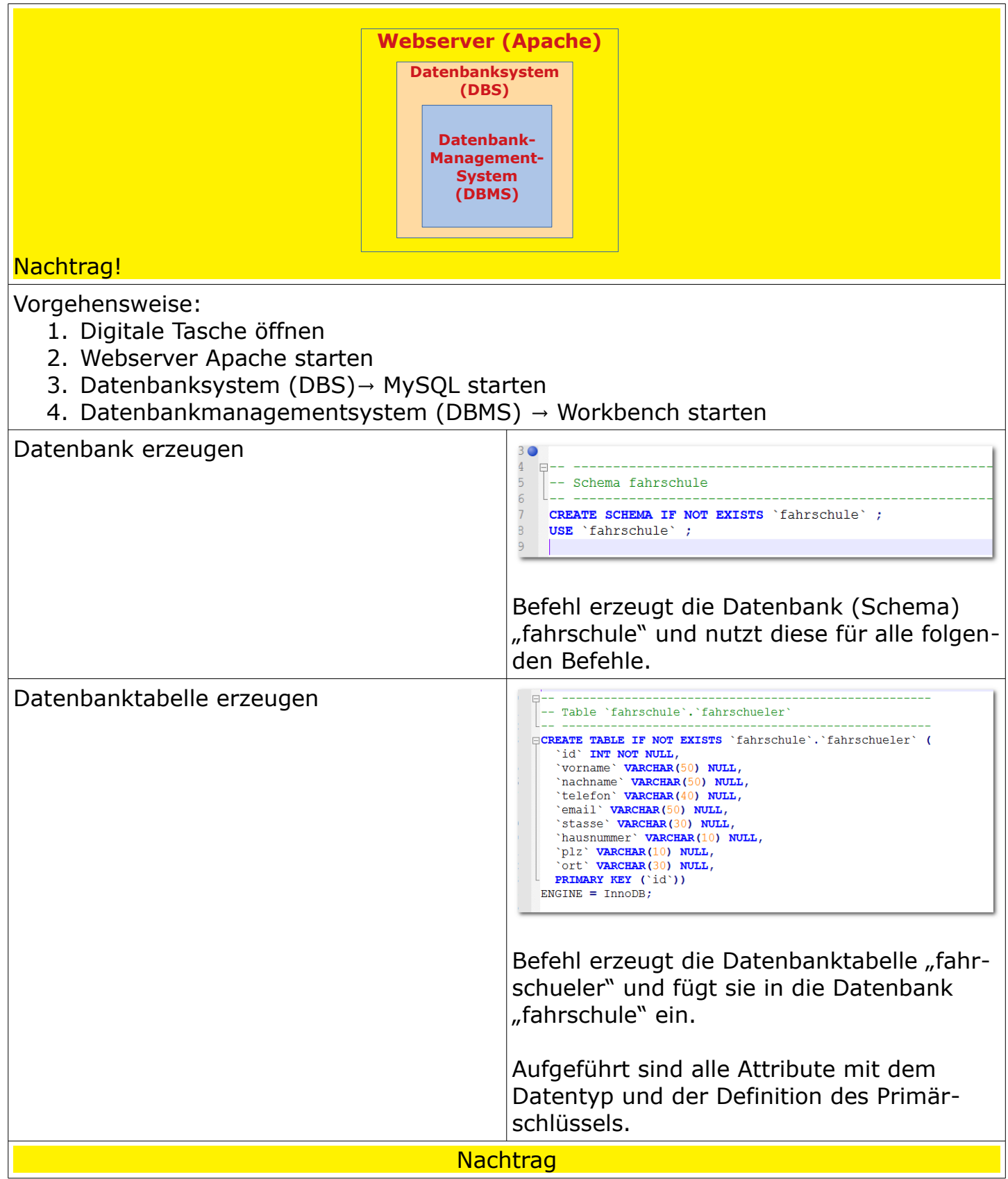

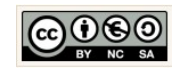

Seite 21

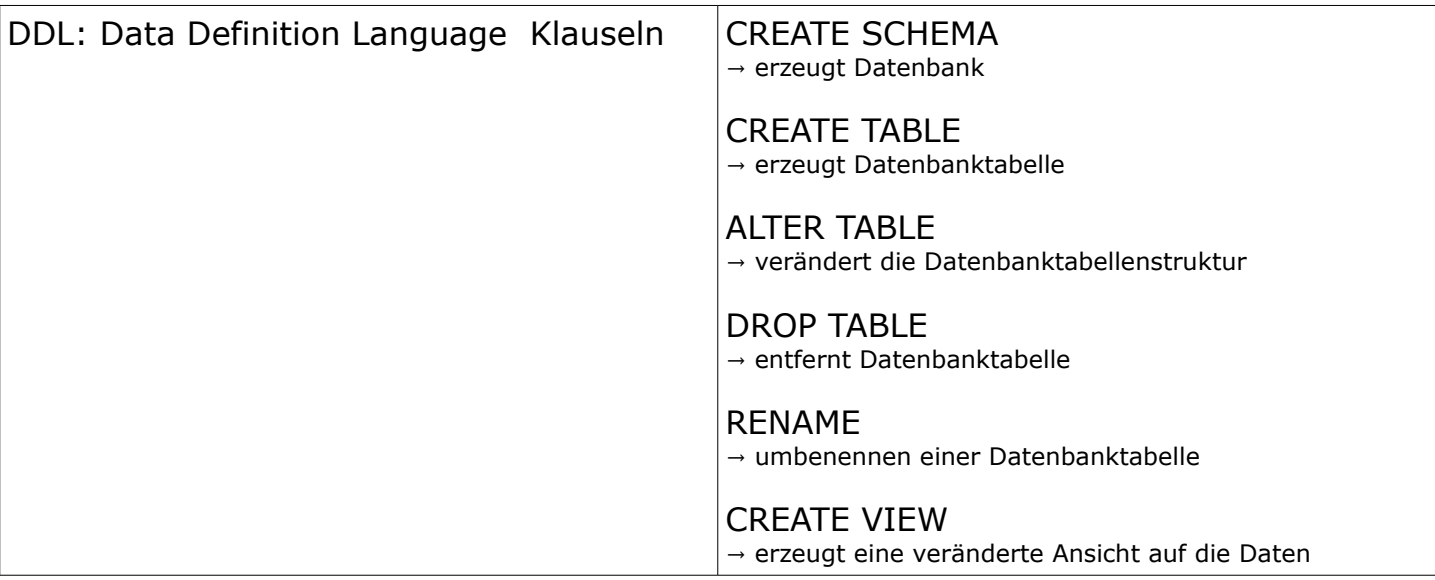

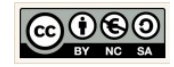

#### <span id="page-22-0"></span>1.10 SQL:Data Query Language (DQL)

#### Abfragen auf der Datenbank dbfahrrad01  $\rightarrow$  Tabelle Vermietung

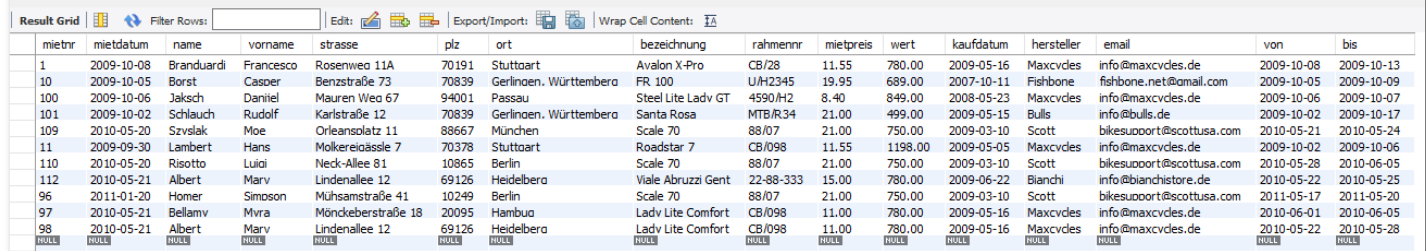

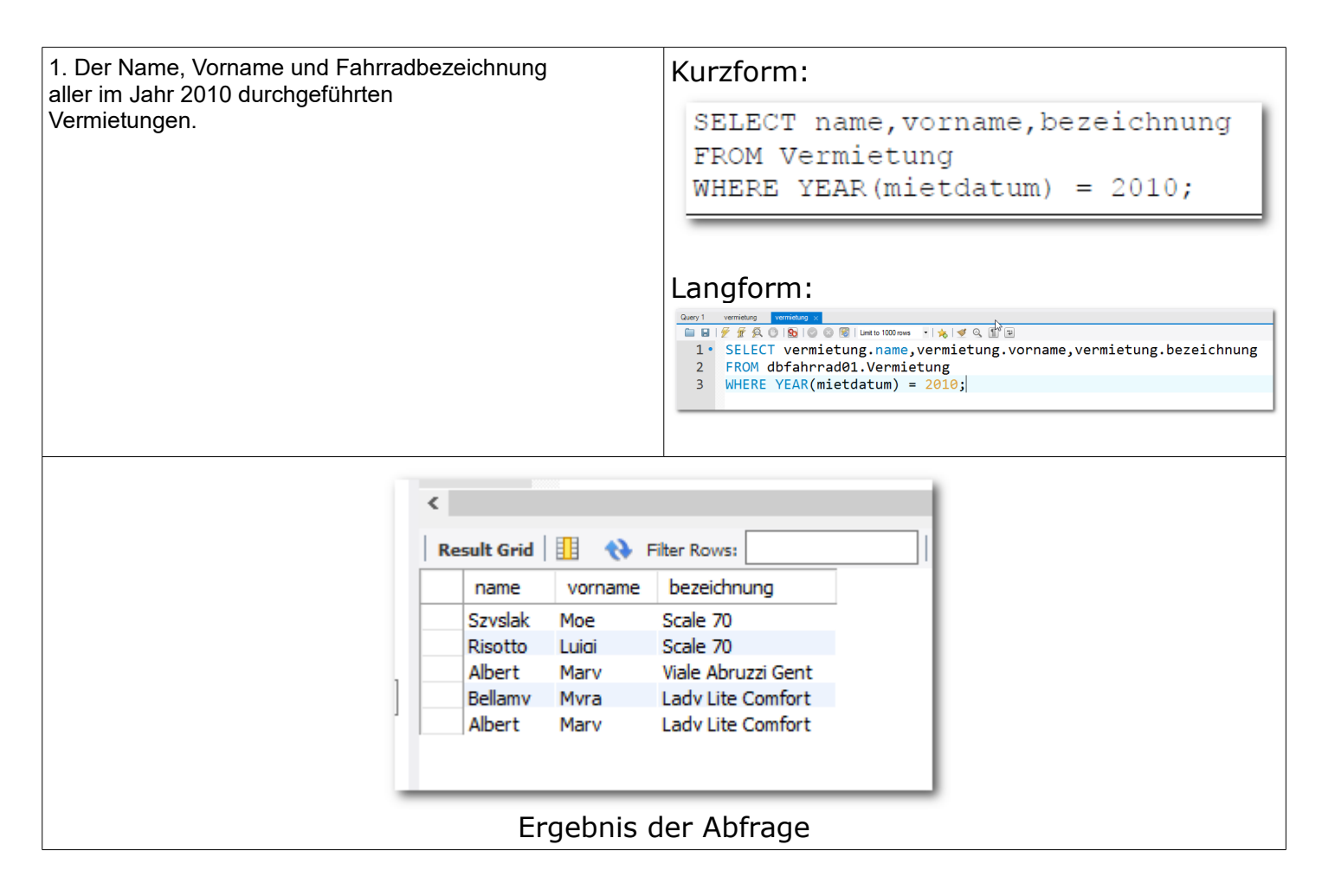

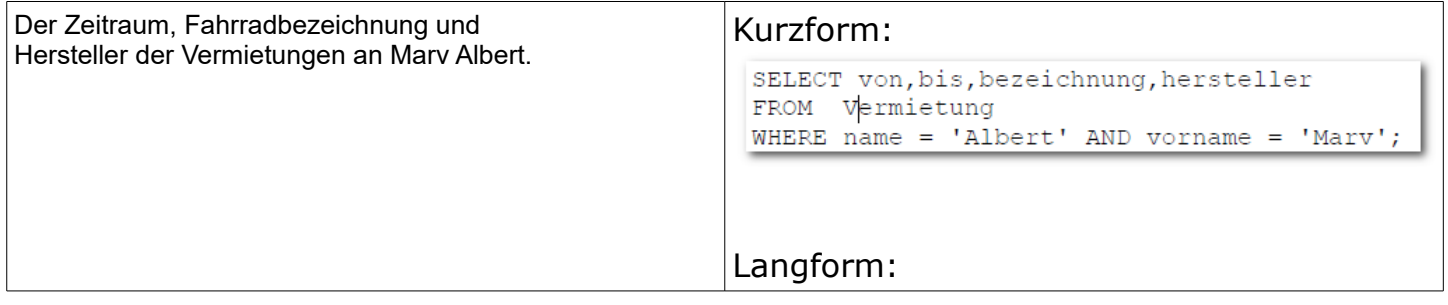

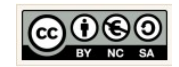

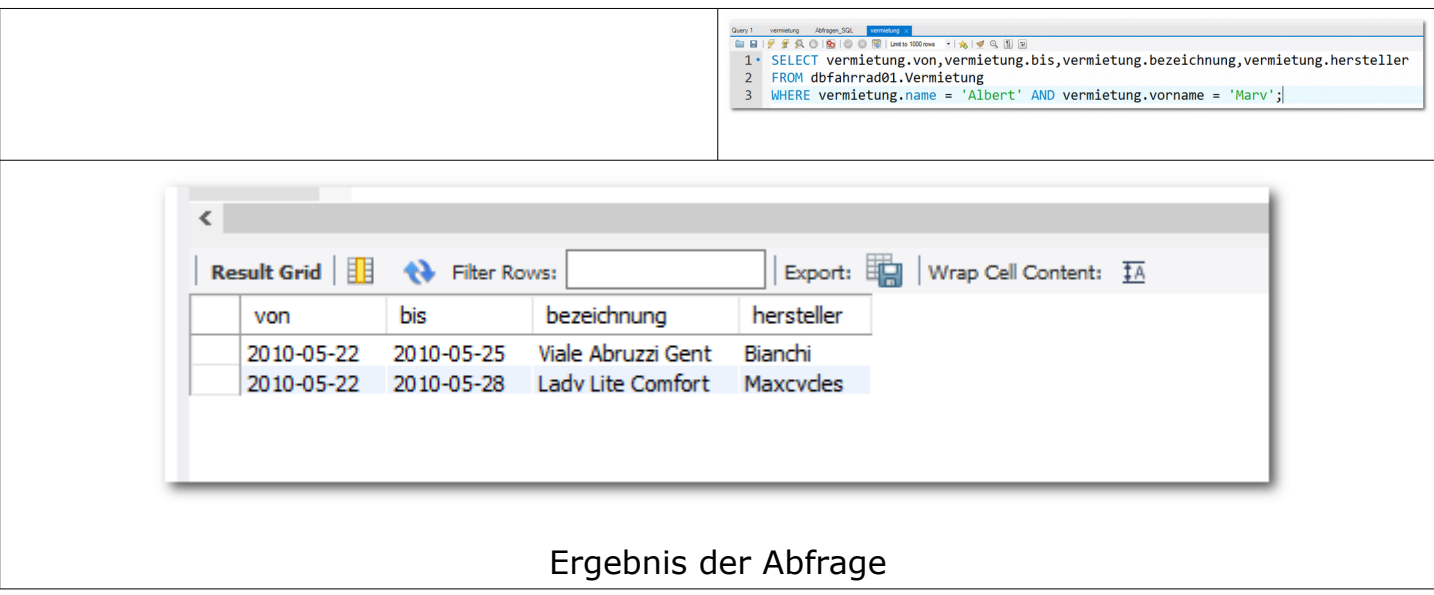

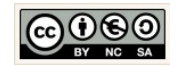

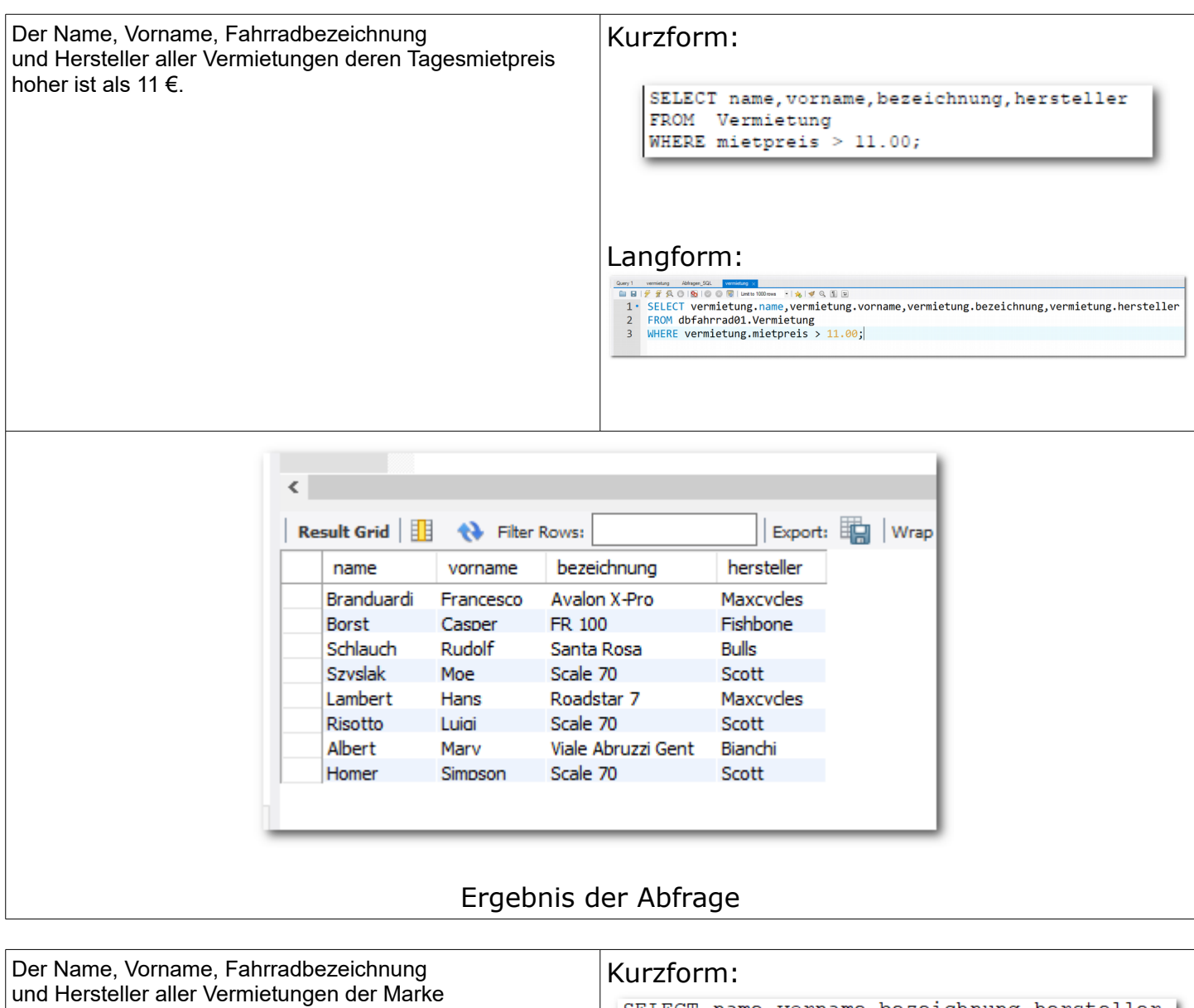

SELECT name, vorname, bezeichnung, hersteller FROM Vermietung WHERE hersteller = 'Maxcycles';

#### Langform:

vernistung Abfragen\_SQL\* vernistung x<br>a |  $\frac{10^6}{3^2}$  |  $\frac{10^6}{3^2}$  |  $\frac{10^6}{3^2}$  |  $\frac{10^6}{3^2}$  |  $\frac{10^6}{3^2}$  |  $\frac{10^6}{3^2}$  |  $\frac{10^6}{3^2}$  |  $\frac{10^6}{3^2}$  |  $\frac{10^6}{3^2}$  |  $\frac{10^6}{3^2}$  |  $\frac{10^6}{3$ SELECT vermietung.name.yermietung.vorname.yermietung.bezeichnung.vermietung.hersteller<br>FROM dbfahrrad01.Vermietung<br>WHERE vermietung.hersteller = 'Maxcycles';|

"Maxcycles"

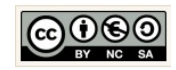

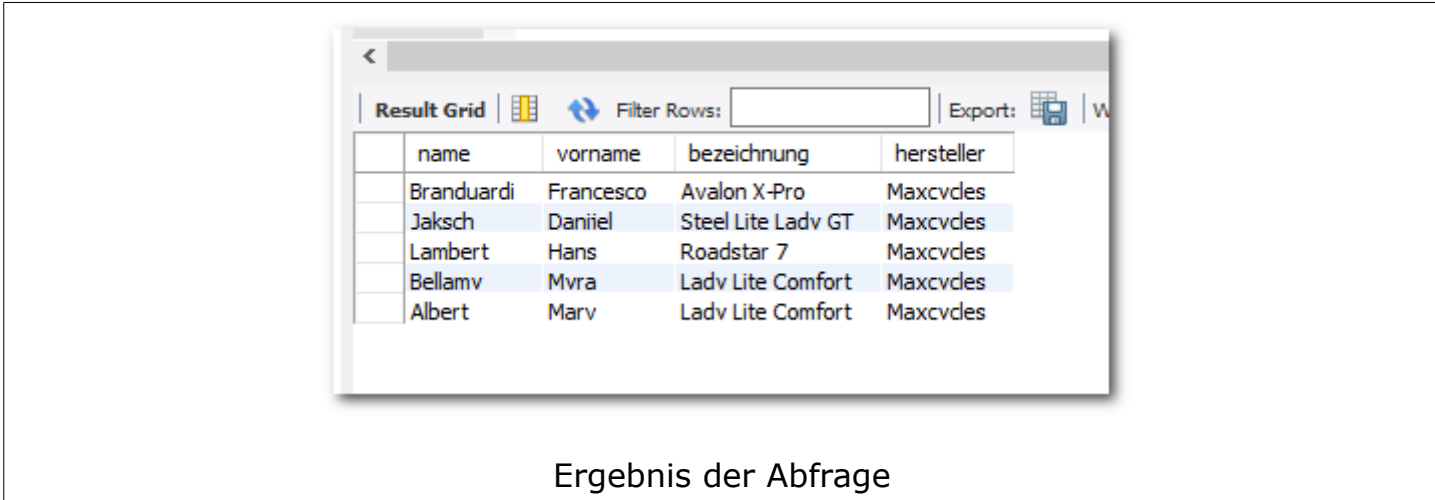

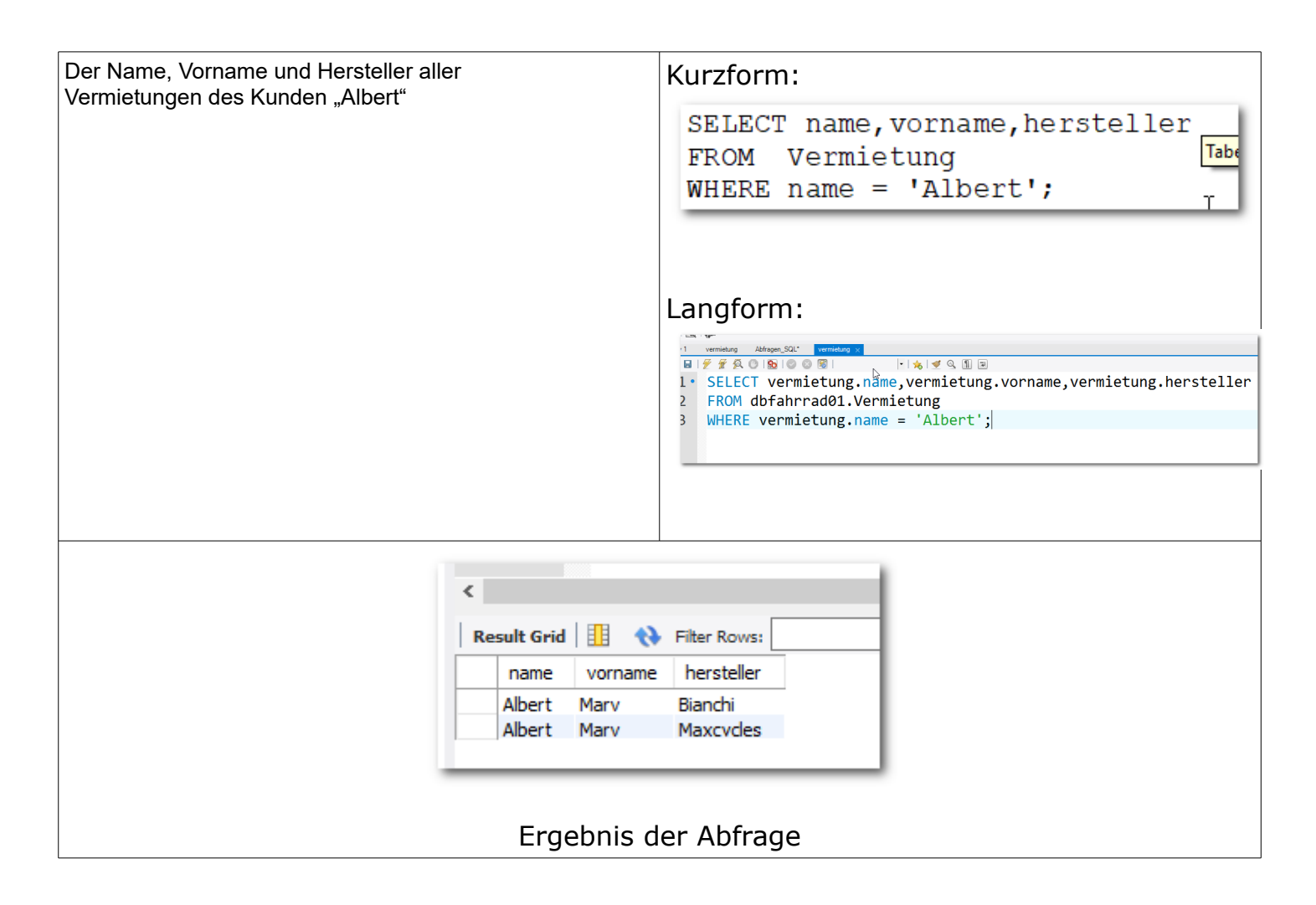

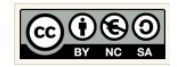

#### <span id="page-26-0"></span>1.11 SQL:Data Query Language: WHERE, ORDER BY, GROUP BY, HAVING

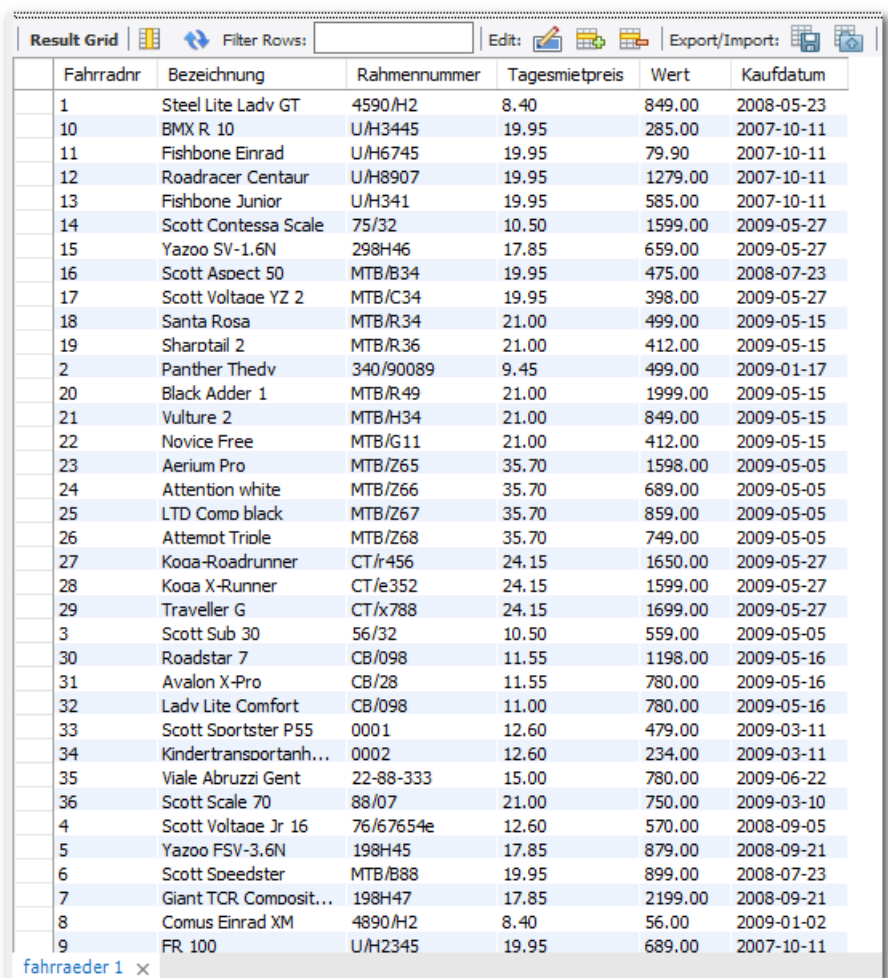

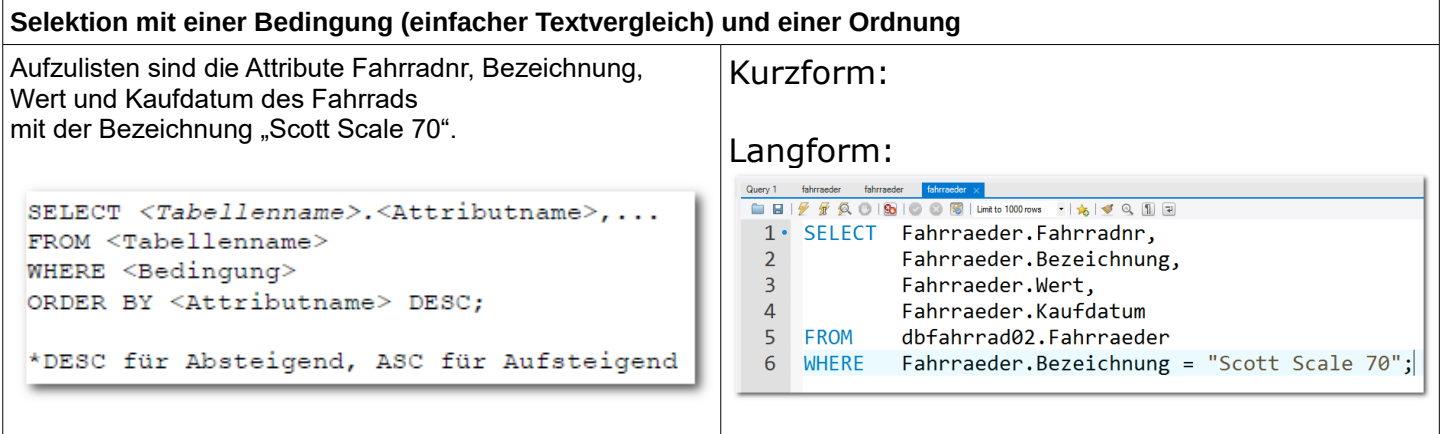

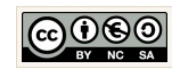

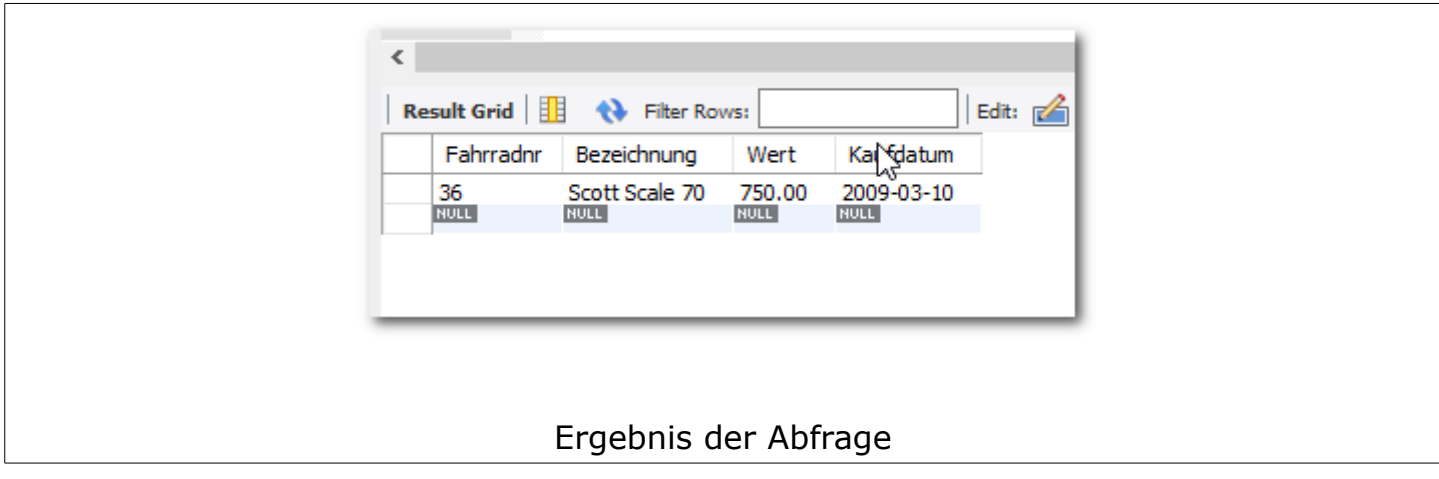

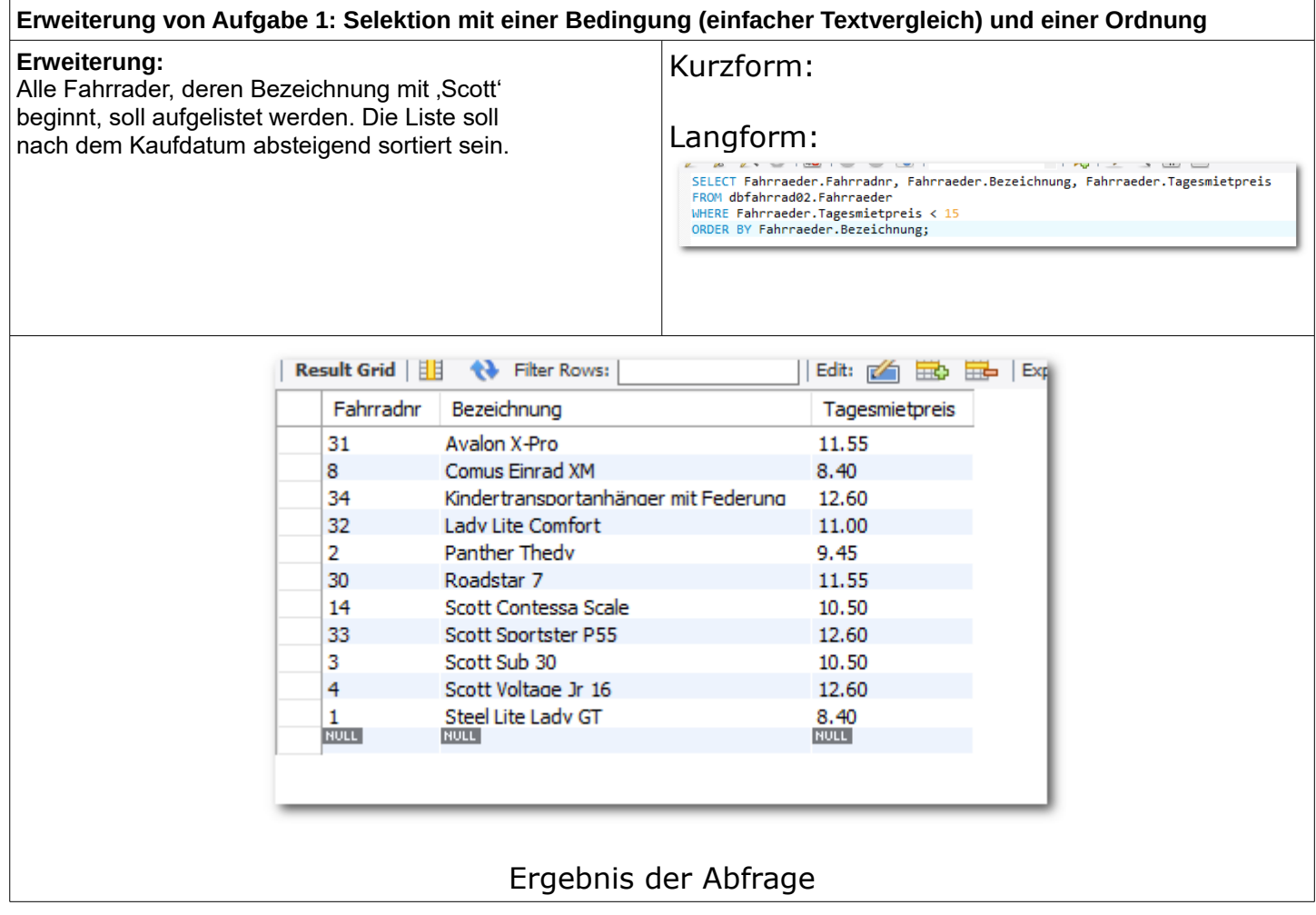

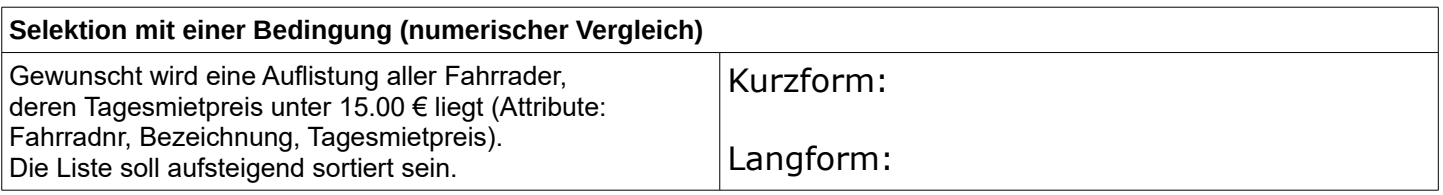

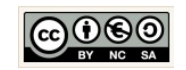

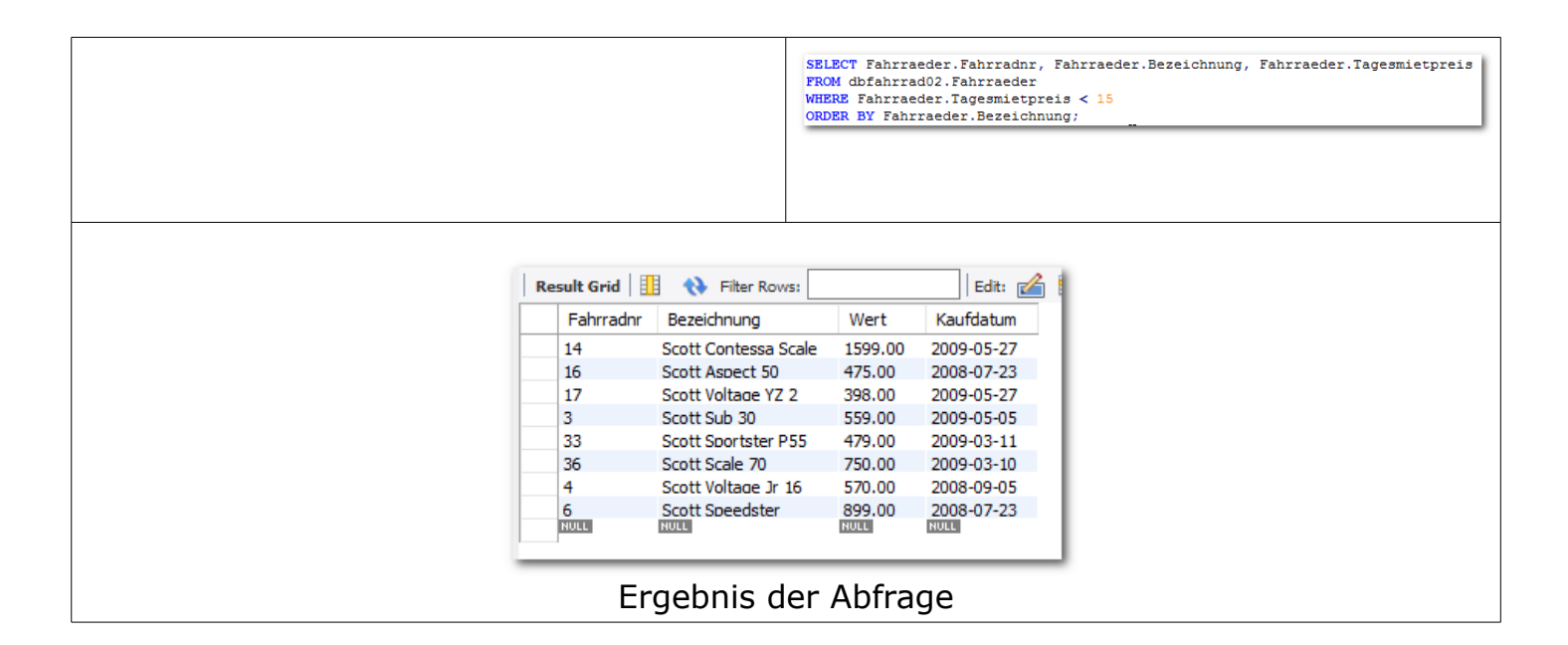

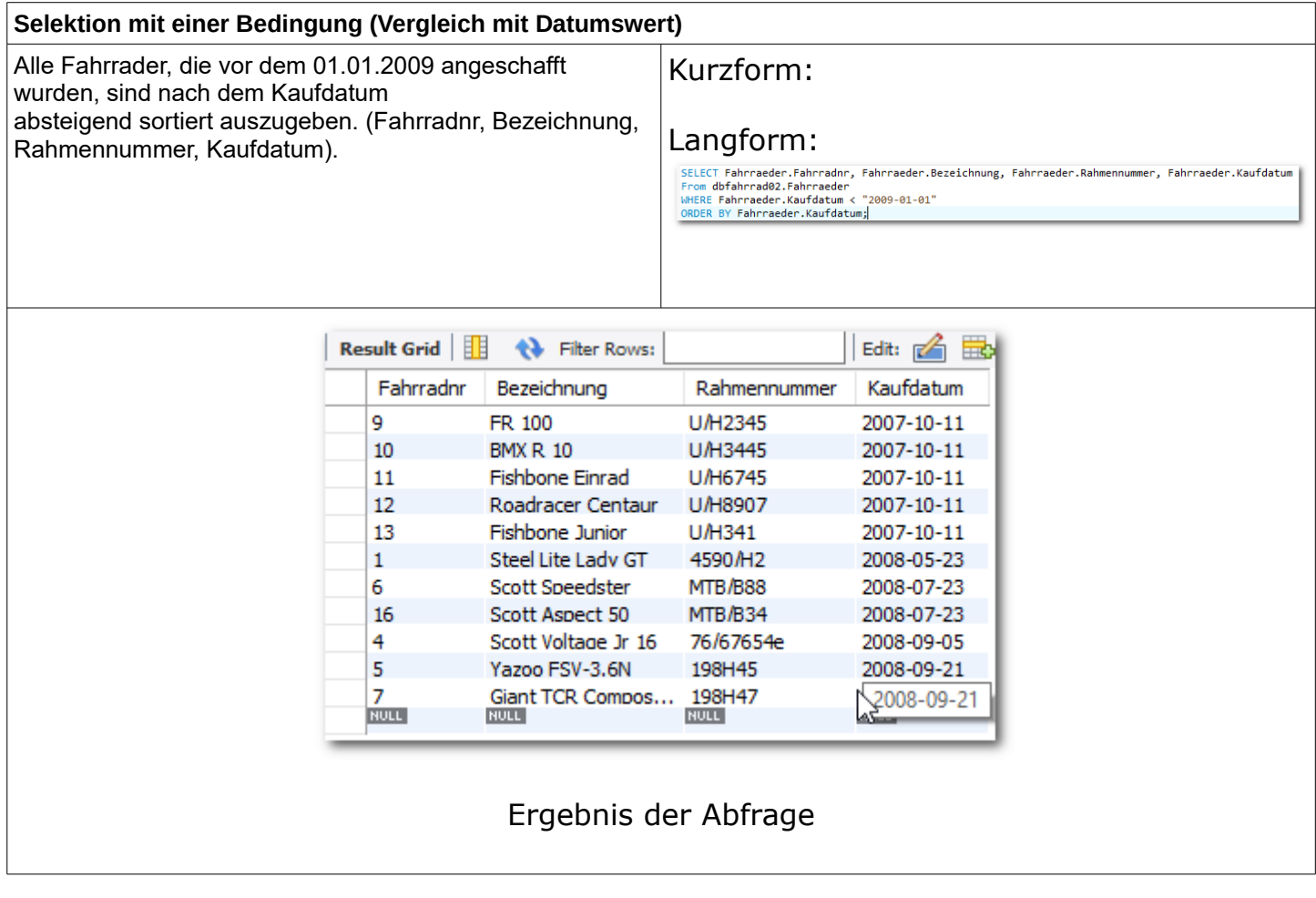

Christine Janischek Berufliches Schulzentrum Wangen

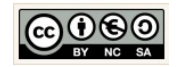

Seite 29

#### <span id="page-29-0"></span>1.12 SQL:Data Query Language: Gruppierungsfunktionen (Aggregatsfunktionen)

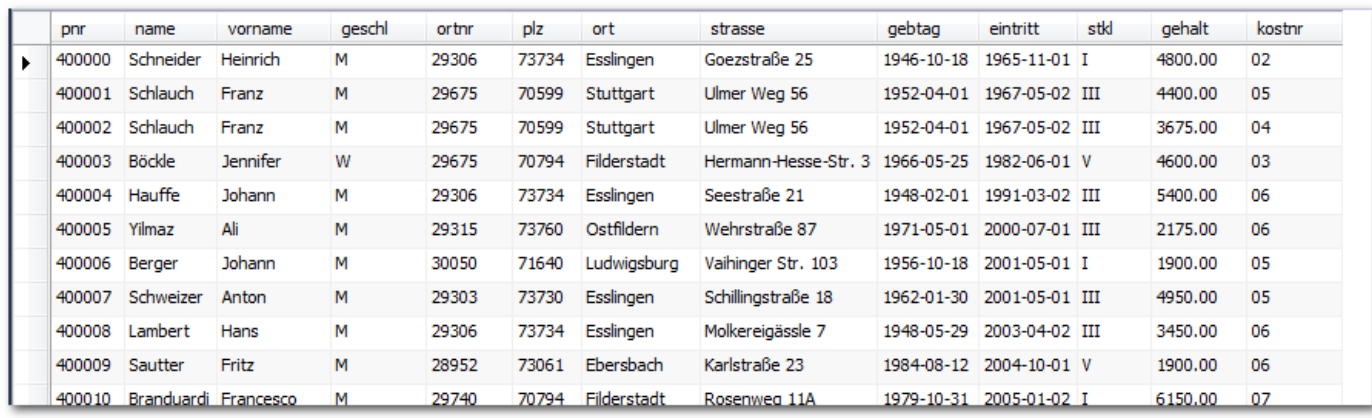

#### Datenbank: muecke\_1, Tabelle personal

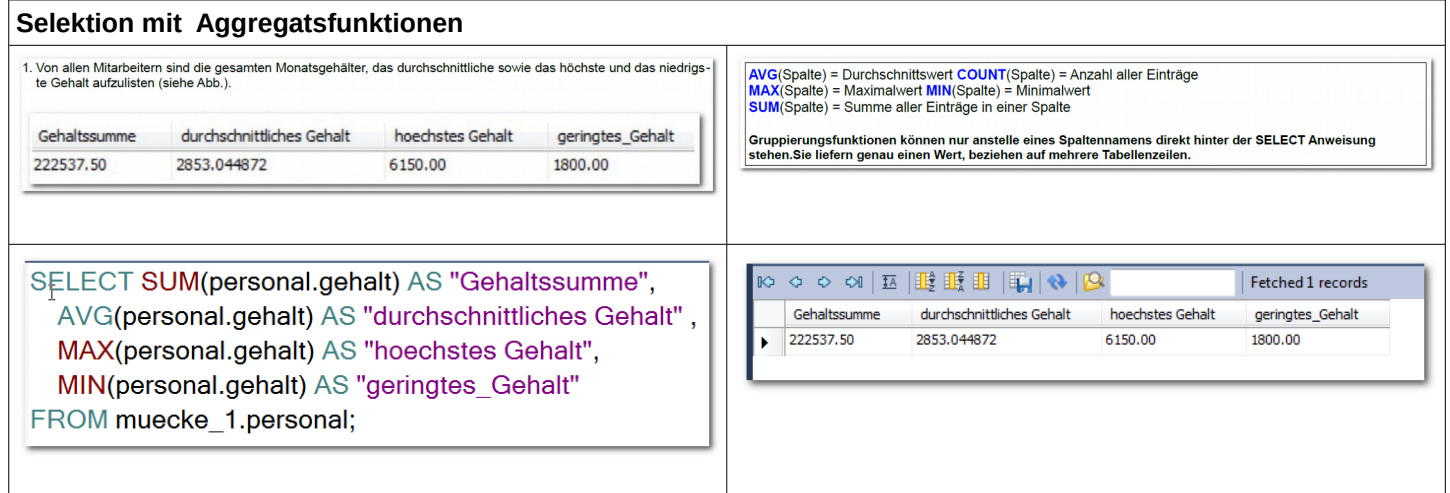

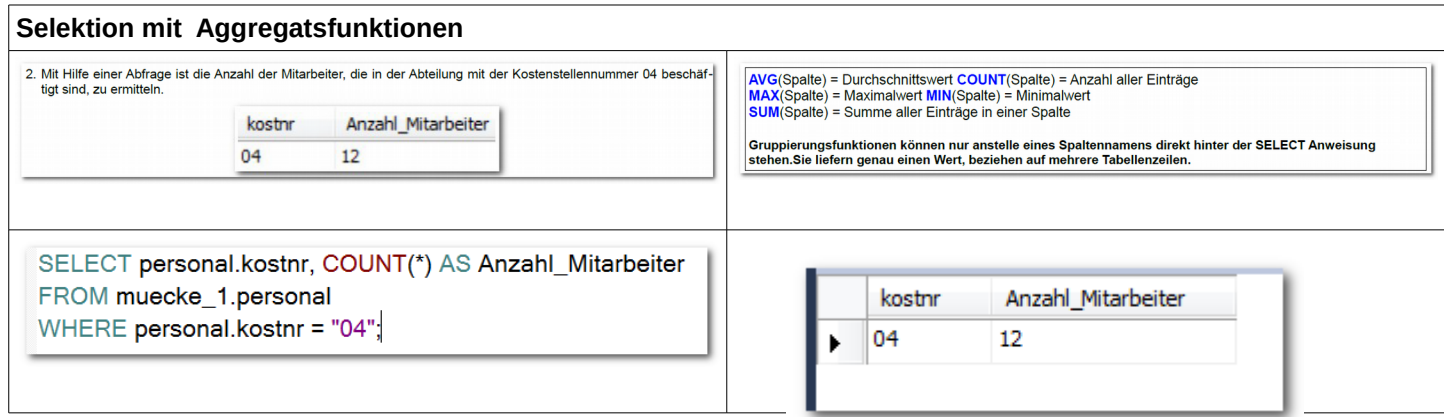

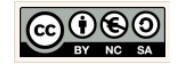

#### <span id="page-30-0"></span>1.13 Data Query Language: Auswahlabfragen über mehrere Tabellen

(Quelle: Zusatzskript - Auswahlabfragen mit mehreren Tabellen ab der Seite 23 (muecke\_2)

| 270033                            |                                                                                                    | strasse            | ortnr | ortnr | ort                 |
|-----------------------------------|----------------------------------------------------------------------------------------------------|--------------------|-------|-------|---------------------|
|                                   | Einrichtungshaus Blessing                                                                                                    | Bissinger Str. 5   | 34976 | 34976 | Augsburg, Bay       |
| 270036                            | Meinschneider Einrichtungen                                                                                                    | Brunnenweg 88      | 29303 | 29303 | Esslingen am Neckar |
| 270017                            | NimmMit Mitnahmemöbel GmbH                                                                                                    | Brühlstr. 50       | 29306 | 29306 | Esslingen am Neckar |
| 270053                            | Einrichtungshaus Bluthardt                                                                                                    | Kastellstr. 14     | 29303 | 29303 | Esslingen am Neckar |
| 270040                            | Schober Vollholzmöbel KG                                                                                                    | Heilbronner Str. 3 | 29675 | 29675 | Stuttgart           |
| 270002                            | FIRENCE Möbel & Leuchten GmbH                                                                                                    | Königsstraße 12    | 29521 | 29521 | Stuttgart           |
| 270018                            | Einrichtungshaus Bull e.K.                                                                                                    | Hauptstraße        | 29654 | 29654 | Stuttgart           |
| 270008                            | Bär-Möbel GmbH                                                                                                    | Luisenstr, 55      | 36023 | 36023 | Ulm. Donau          |
| ORDER BY ort; $(5)$<br>den ortnr. | (1) Zusammenstellen der anzuzeigenden Attribute (Projektion).<br>(2) Auswahl der benötigten Tabellen.<br>(3) Bedingung für die Verbindung der beiden Tabellen. Für das gemeinsame Attribut ortnr müssen in bei-<br>den Tabellen übereinstimmende Attributswerte vorhanden sein. Attribute, die in beiden Tabellen<br>vorkommen, müssen mit dem Tabellennamen als "Vorsilbe" angesprochen werden, Beispiel kun- |                    |       |       |                     |

Datenbank: muecke\_2 Tabellen: Kunden und Orte

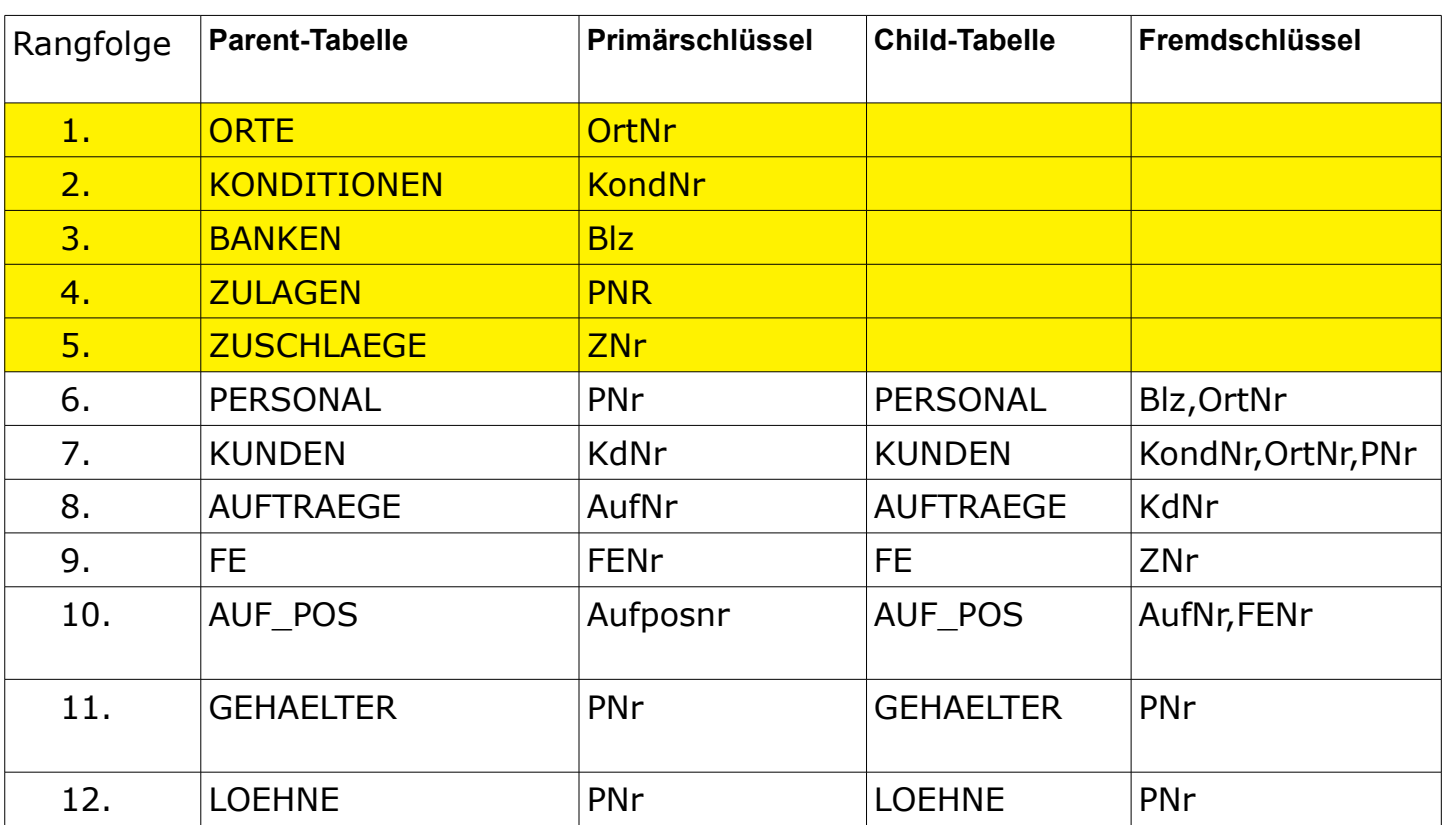

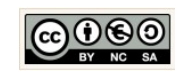

Seite 31

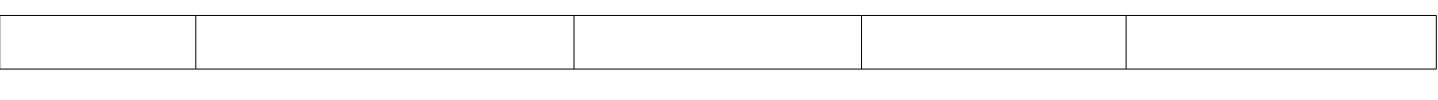

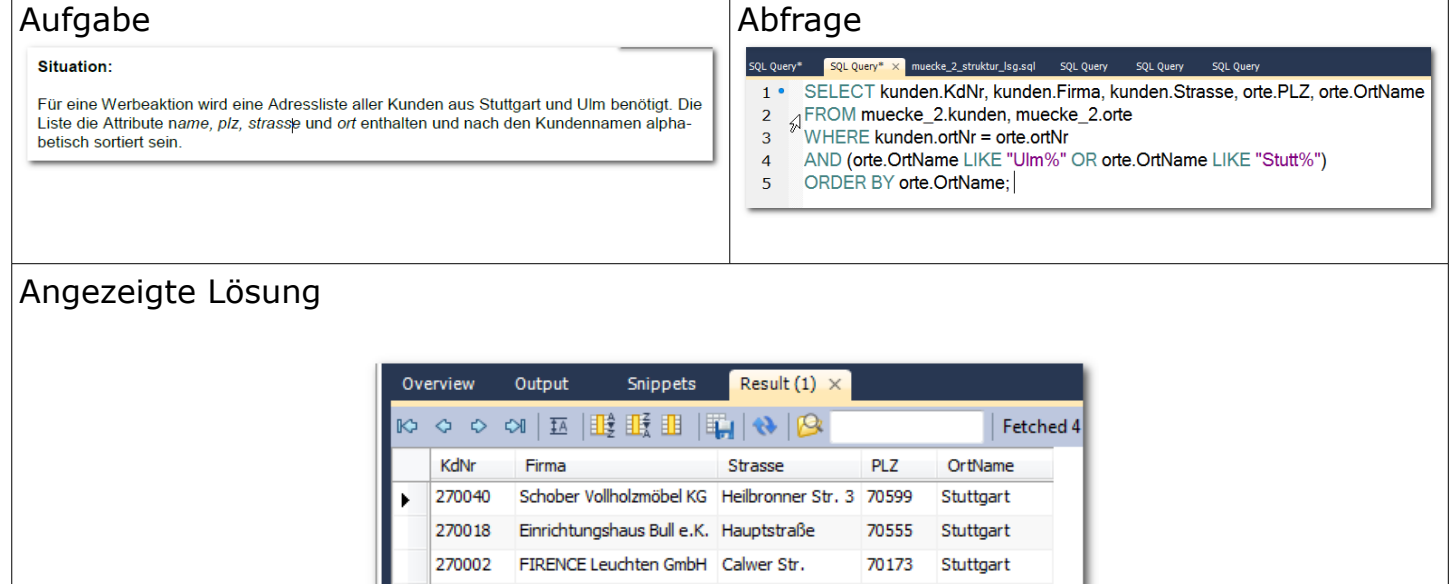

Luisenstr. 55

89073 Ulm, Donau

270008 Bär-Möbel GmbH

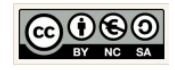

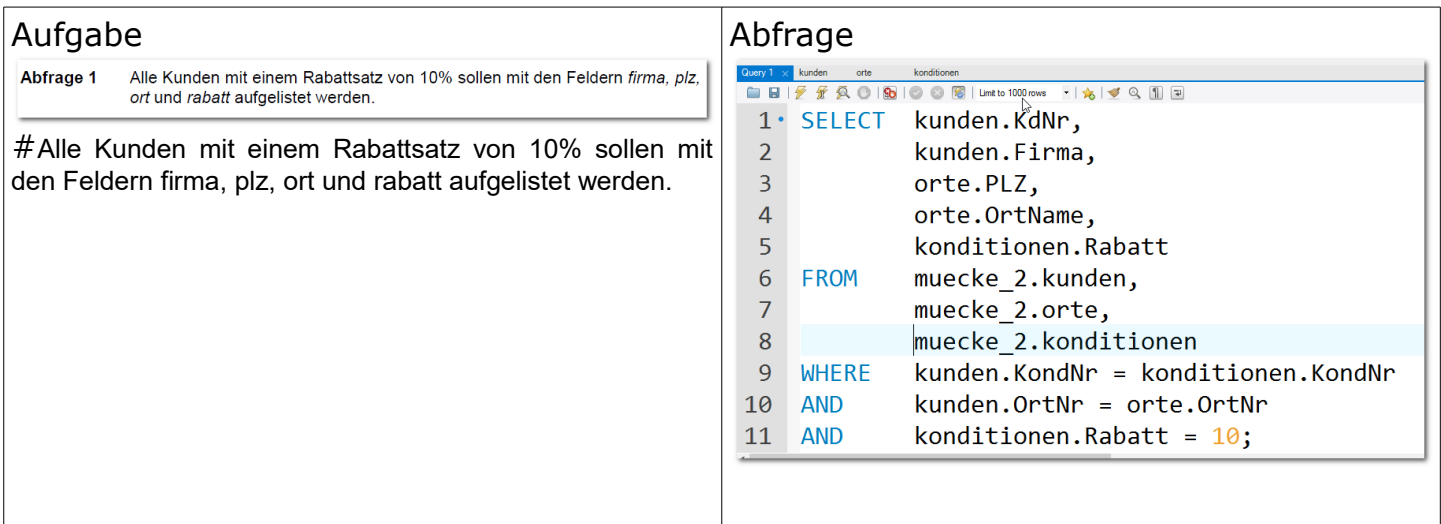

### Angezeigte Lösung

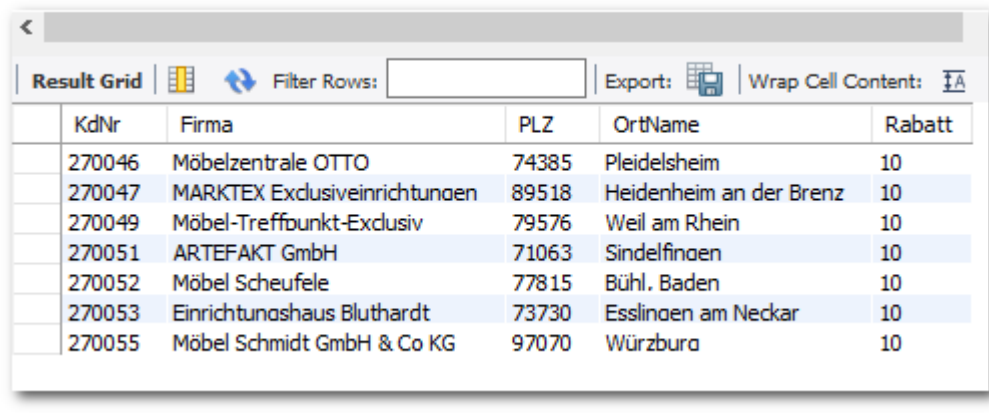

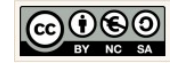

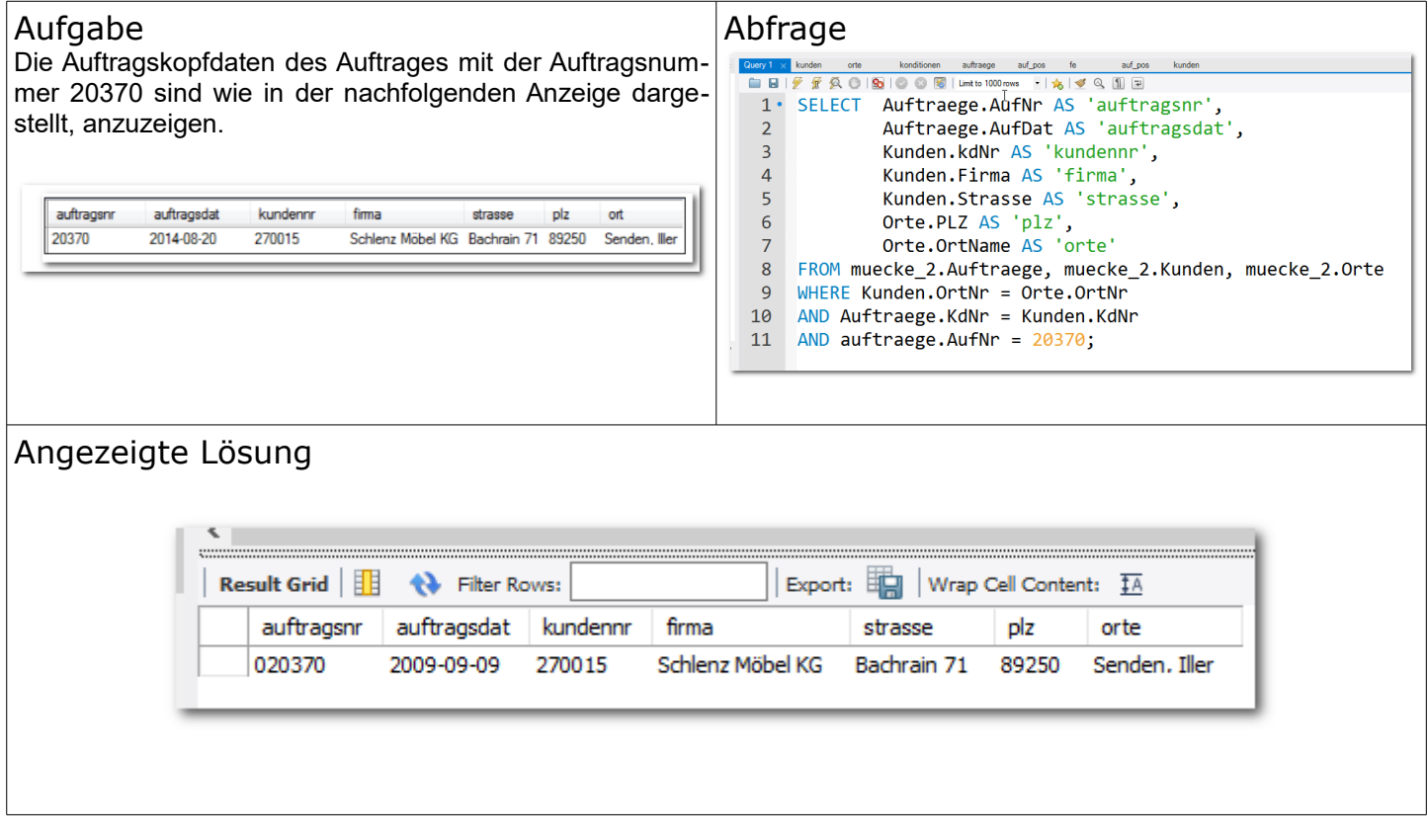

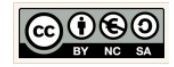

Aufgabe and a structure of the Abfrage

#### . Die Vertriebsleiterin Frau Angelika Schlauch-Köpf wünscht von der Produktgruppe I der Fertigerzeugnisse eine Auf-<br>Iistung der Attribute erzeugnisnr, bezeichnung, herstellkosten sowie Zuschlagssatznummer (Attribut zuschla  $\mathbf{1}$  $2 \cdot$ SELECT fe.FENr AS 'fertigernr',  $\overline{\mathbf{3}}$ fe.FEBez AS 'bezeichnung', fertigernr bezeichnung herstelkosten zuschlagsnummer zuschlagssatz  $\overline{4}$ fe.HK AS 'herstellkosten', 200030 **Stuhl EIFEL** 275.50 21 16 5 fe.Znr AS 'zuschlagsnummer', Stuhl TALINUS 200032 197.50  $\overline{z}$  $16$ 6 zuschlaege.Z Satz AS 'zuschlagssatz' 200012 Sideboard INN 1125.50  $72$  $\infty$  $\overline{7}$ FROM muecke 2.fe, muecke 2.zuschlaege  $\overline{20}$ 200017 Vertiko BLETBITREU 995.75  $\overline{22}$ 8 WHERE  $fe.ZNr = zuschlaege.ZNr$ **Stone** Vertike SEHNSLICHT 1250.75  $72$  $\mathbf{z}$ 200024 Esstisch INNSBRUCK 915.50  $22$  $\overline{20}$ 9 AND  $fe.PGruppe = "I";$ 200001 Kleiderschrank PARIS 1675.50  $\overline{z}3$ 23 **200003** Schrankwand ALLGÄU 955.50  $\overline{z}$  $_{23}$ 200007 Schrankwand TIROL 883.75  $\overline{z}$ 23 200010 Sideboard DONAU 695.50 73 23 200013 Sideboard ISAR 755.00  $\overline{z}3$ 23  $\overline{23}$ 200026 Couchtisch LECH 712.50  $\overline{z}3$ pronoa Schrankwand LTNZ oos on  $74$  $25$  $25$ 200006 Schrankwand OSTSEE 825.75  $\overline{z}$ <sup>4</sup> 200002 Kleiderschrank LONDON 1175.75  $25$ 30 Angezeigte Lösung Result Grid | | | | | | | Filter Rows: Export: Wrap Cell Content: TA fertigernr bezeichnung herstellkosten zuschlagsnummer zuschlagssatz 200030 Stuhl EIFEL 275.50  $Z1$ 16 200032 Stuhl TAUNUS 197.50  $Z1$ 16 200012 Sideboard INN 1125.50  $Z<sub>2</sub>$ 20 200017 Vertiko BLEIBTREU  $Z<sub>2</sub>$ 20 995.75 200018 Vertiko SEHNSUCHT  $Z<sub>2</sub>$ 20 1250.75 Esstisch INNSBRUCK  $Z<sub>2</sub>$ 20 200024 915.50 Kleiderschrank PARIS Z3 23 200001 1675.50 Schrankwand ALLGÄU Z3 23 200003 955.50 Schrankwand TIROL 23 200007 883.75 Z3 Sideboard DONAU Z3 23 200010 695.50 Sideboard ISAR 200013 755.00 Z3 23 Couchtisch LECH 23 200026 712.50 Z3 200004 Schrankwand LINZ 995.00  $Z<sub>4</sub>$ 25 25 200006 Schrankwand OSTSEE 825.75  $Z<sub>4</sub>$ 200002 Kleiderschrank LONDON 1175.75 Z5 30

Query  $1 \times 1$ 

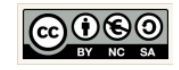

#### Aufgabe and a structure of the Abfrage

4. Die Verkaufsleitung wünscht eine Aufstellung der Herstellkosten, Zuschlagssätze und der Netto-Verkaufspreise aller<br>Fertigerzeugnisse: (Netto-Verkaufspreis = Herstellkosten \* Zuschlagssatz/100). Die Aufstellung soll nach

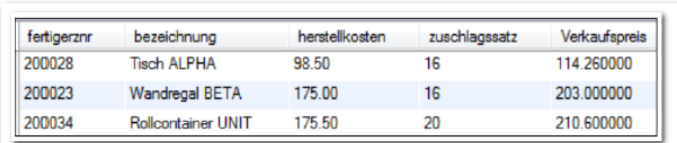

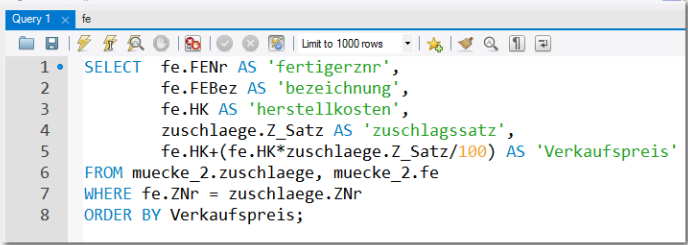

#### **Merke:**

Werte die berechnet werden können werden selbst nicht in der Datenbank gespeichert. Gespeichert werden die Werte die ich zur Berechnung benötige!  $\rightarrow$  Bestandteile einer Formel. Die Berechnung selbst erfolgt im SELECT!

#### Angezeigte Lösung

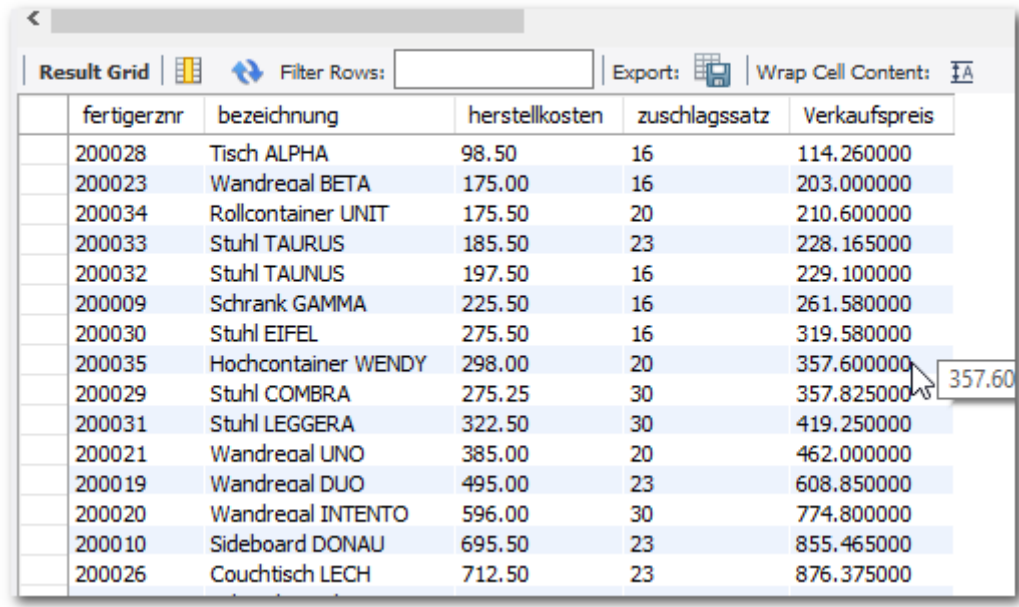

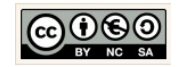

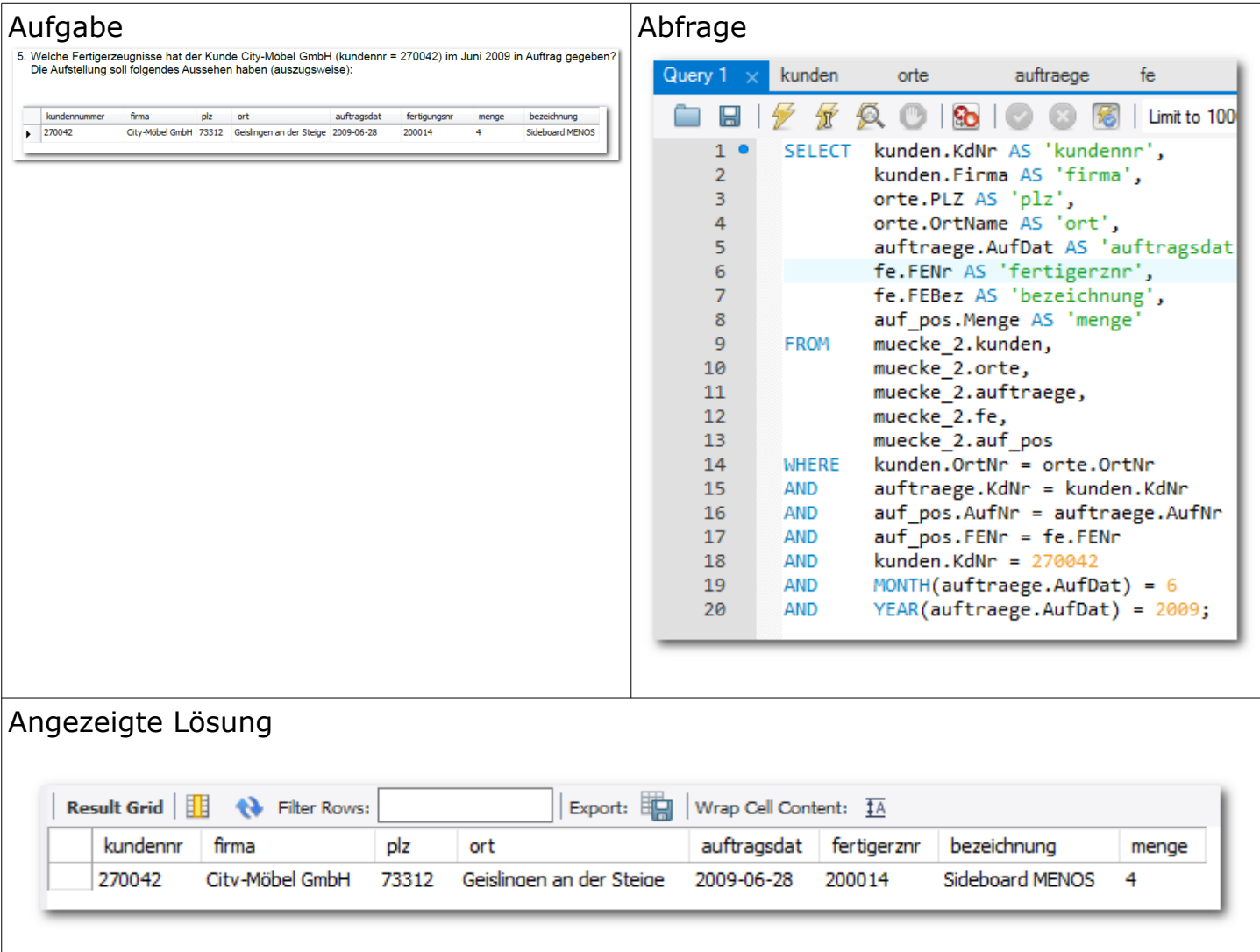

![](_page_36_Picture_4.jpeg)

#### 1.14 Checkliste SQL

- <span id="page-37-0"></span>1. Anführungszeichen für Werte verwenden deren Datentyp VARCHAR oder DATE ist.
- 2. Klammersetzung überprüfen:
	- Funktion YEAR(...),MONTH(...), DAY(...) sind parameterbehaftet, d.h. Der Attributname steht innerhalb der Klammern.  $\rightarrow$  YEAR(kaufdatum)
	- Funktion NOW() ist parameterlos, d.h. In der Klammer steht nichts!
	- Funktionen können geschachtelt werden → YEAR(NOW()) → liefert das aktuelle Jahr.
- 3. Verwendete Attributnamen prüfen! (Groß- und Kleinschreibung, Zeichendreher,...)
- 4. Reihenfolge der Klauseln prüfen.
- 5. Vergleichsoperatoren überprüfen
- 6. Semikolon (;) prüfen. Es darf nur einer je Abfrage enthalten sein.
- 7. In der ausführlichen Form Datenbankname und die Tabellenbezeichnung an den geforderten Stellen nicht vergessen.
- 8. In Abfragen über mehrere Tabellen den Vergleich von Primär- und Fremdschlüsselattributen nicht vergessen, um das Kreuzprodukt auf das wesentliche zu reduzieren. ( $\rightarrow$  Projektion)

![](_page_37_Picture_15.jpeg)

#### <span id="page-38-0"></span> **2 Normalisierung**

![](_page_38_Figure_3.jpeg)

![](_page_38_Picture_123.jpeg)

![](_page_38_Picture_6.jpeg)

![](_page_39_Picture_93.jpeg)

### <span id="page-39-0"></span>2.1 Übung: Normalisierung – Filmchen aus Lernfortschritt 4

![](_page_39_Picture_94.jpeg)

![](_page_39_Picture_6.jpeg)

![](_page_40_Picture_47.jpeg)

![](_page_40_Picture_4.jpeg)

#### <span id="page-41-0"></span>2.2 Referentielle Integrität

muecke\_0

![](_page_41_Picture_88.jpeg)

(Child-Tabelle) nur dann gespeichert werden, wenn ein entsprechender Wert im Primärschlüsselattribut der in Beziehung stehenden Tabelle (Parent-Tabelle) vorhanden ist. Konkret:

Die Daten eines Kunden können nur dann gespeichert werden, wenn die zu erfassende Ortsnummer bereits in der Tabelle orte als Primärschlüsselwert existiert.

Umgekehrt kann ein Datensatz aus einer Parent-Tabelle nicht gelöscht werden, solange der Wert seines Primärschlüssels als Eintrag im Fremdschlüsselattribut der in Beziehung stehenden Tabelle (Child-Tabelle) vorhanden ist.

Konkret:

Die Daten eines Ortes können nur dann gelöscht werden, wenn kein Kunde den Wert der Ortsnummer in seinem Fremdschlüsselattribut aufweist.

Prinzipiell kann die referentielle Integrität beim Einfügen, Ändern und Löschen von Datensätzen verletzt werden. Solche Verletzungen führen zu Anomalien (Unregelmäßigkeiten) in der Datenbank.

![](_page_41_Picture_12.jpeg)

#### <span id="page-42-0"></span>2.3 Redundanzfreiheit (Keine Widersprüche in Daten)

![](_page_42_Picture_31.jpeg)

![](_page_42_Picture_5.jpeg)